UNIVERSITA' DEGLI STUDI DI MILANO

Facoltà di Scienze Agrarie e Alimentari

Corso di Laurea in Valorizzazione e Tutela dell'Ambiente e del Territorio Montano

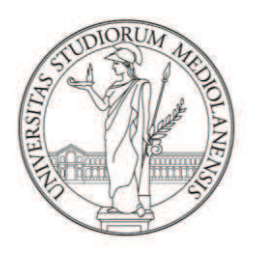

# IL LAGO ESTINTO DI PIANICO-SELLERE. PROGETTO PER LA VALORIZZAZIONE DI UN AREA AD ELEVATO INTERESSE SCIENTIFICO

Relatore:

Prof. Giuseppe Carlo LOZZIA

Tesi di Laurea di:

Andrea SCANZI

Matricola n. 774281

Anno Accademico 2012-2013

*Alla mia famiglia…*

# **INDICE**

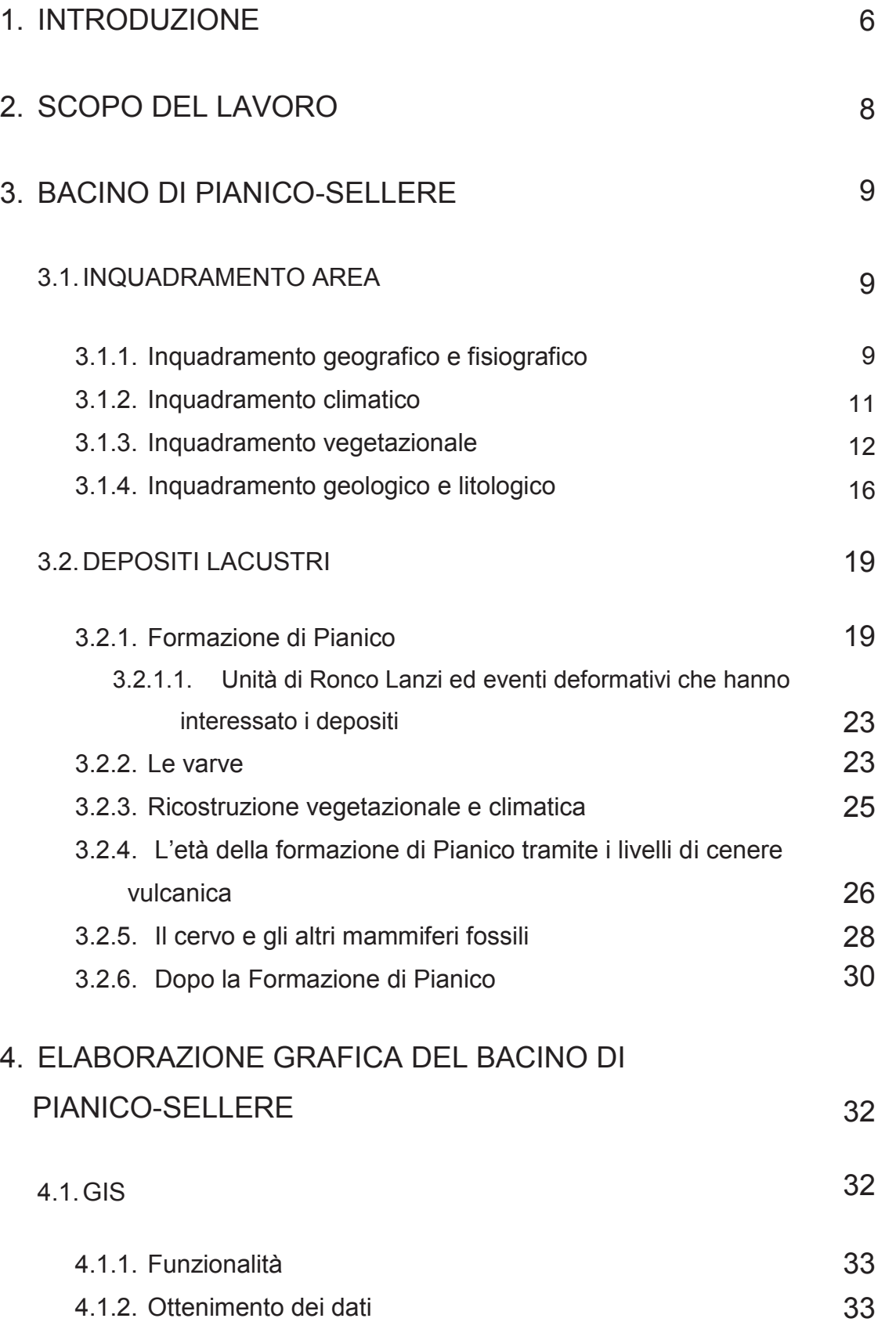

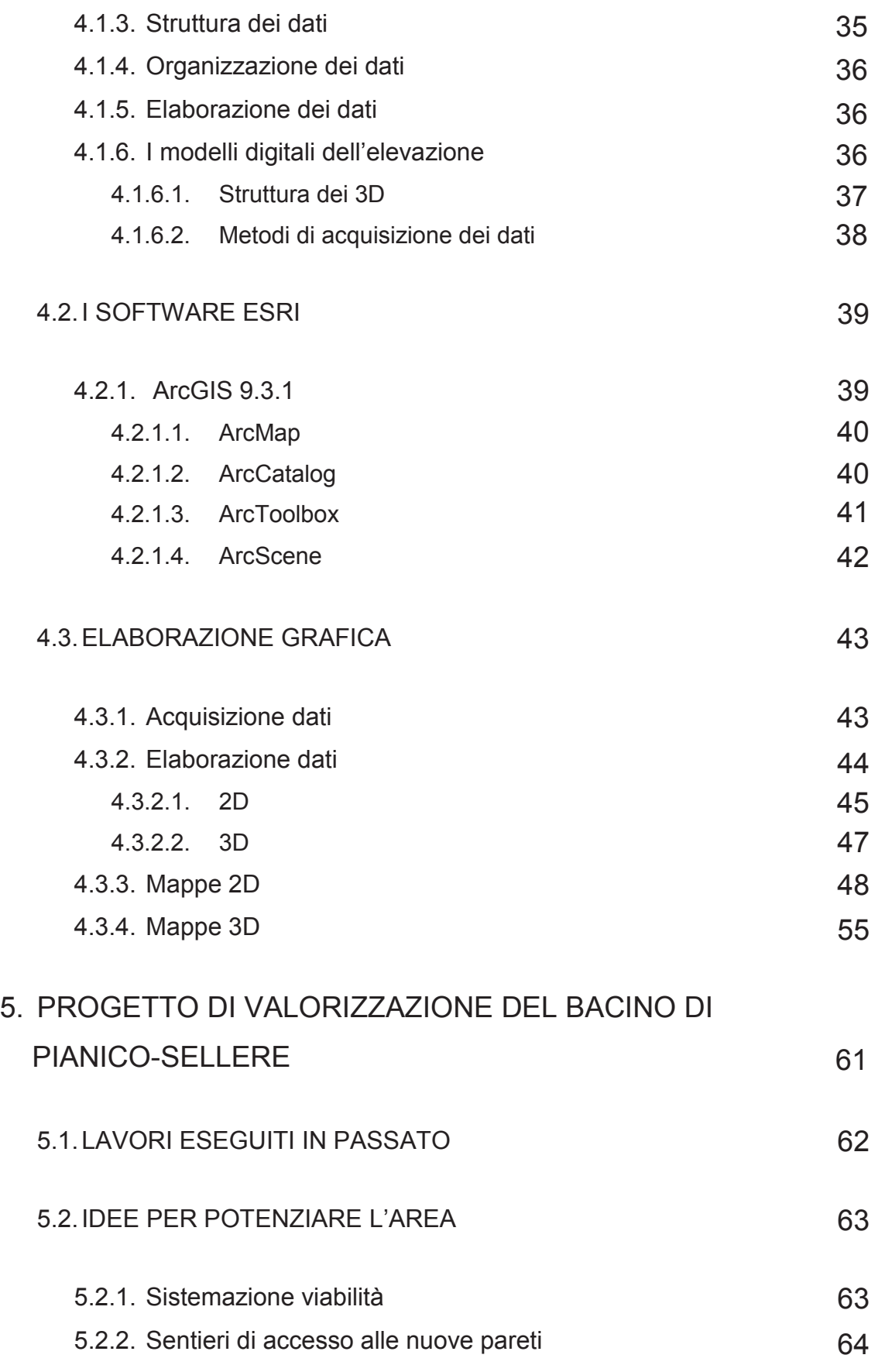

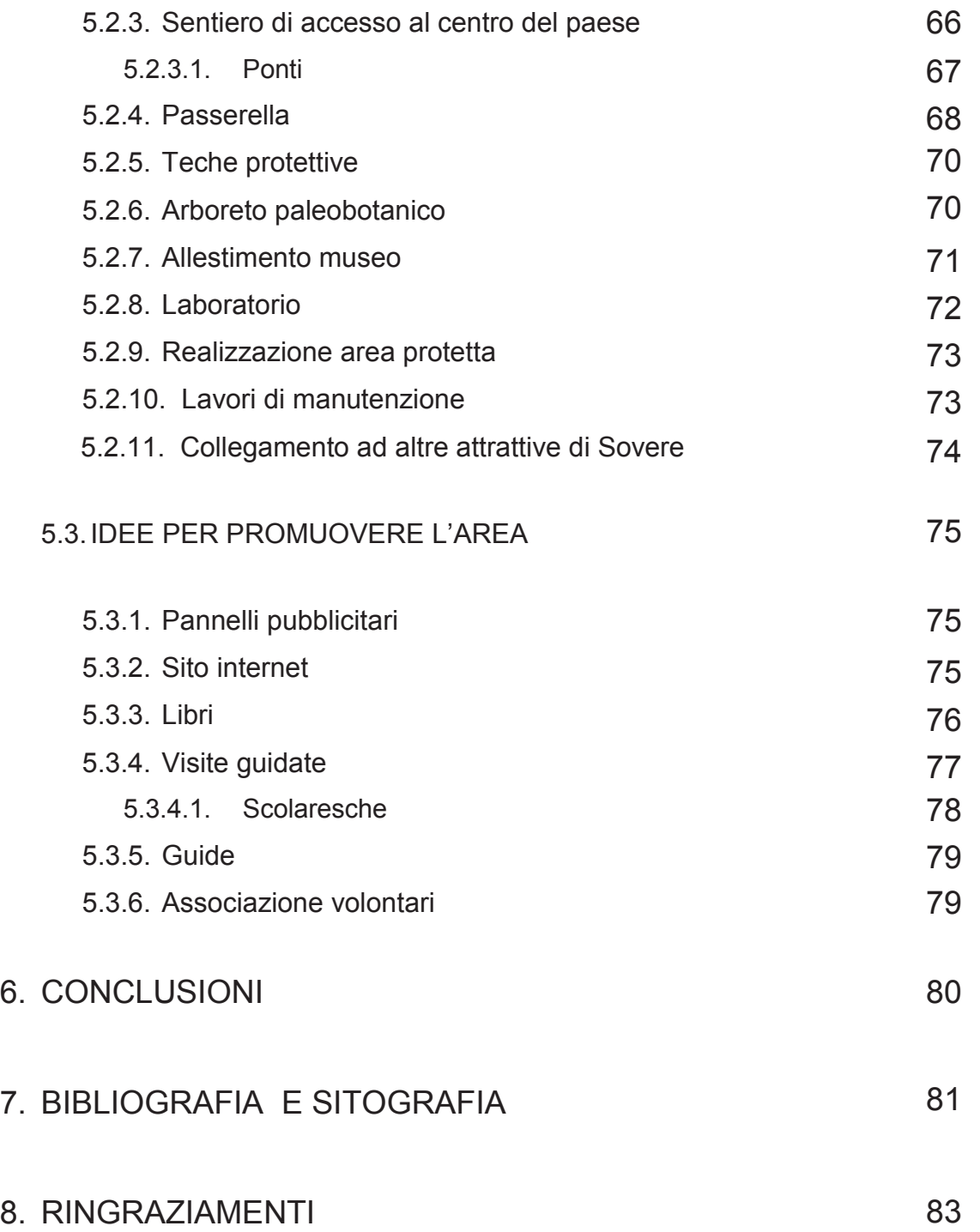

# **1. INTRODUZIONE**

Il "bacino di Pianico-Sellere" comprende una spettacolare successione di depositi lacustri e glaciali affioranti lungo una profonda incisione a meandri tra Sovere, Pianico e Sellere nella bassa Val Borlezza (prealpi Orobiche, nord Italia), generata dal torrente omonimo.

Il contenuto di fossili, sia animali che vegetali (soprattutto foglie), perfettamente conservati e la singolarità di questi depositi lacustri hanno attirato studiosi da tutta Europa, ad iniziare da Antonio Stoppani e Alessandro Picozzi che già nel 1859 segnalò resti ossei di rinoceronte i quali furono rinvenuti durante l'estrazione della "marna bianca" ricavata dalle sedimentazioni.

Questo bacino sedimentario possiede delle peculiarità che lo rendono unico al mondo nel suo genere.

Innanzitutto i sedimenti si sono depositati in un bacino lacustre sufficientemente profondo da consentire il mantenimento della continuità sedimentaria e la conservazione di macroresti vegetali, fossili animali e microfossili. Elementi, questi, indispensabili alla ricostruzione paleoambientale e paleoclimatica. I vari sedimenti lacustri, di età molto diversa, sono in parte costituiti da varve, ossia strati annuali di sedimento deposti in coppie stagionali; il conteggio di queste offre la possibilità di stabilire una cronologia di oltre 16 mila anni.

La presenza di *tephra* (livelli di ceneri vulcaniche) permette di effettuare datazioni geocronologiche, mentre l'abbondanza di minerali magnetici i quali registrano la polarità del campo magnetico terrestre al momento della deposizione, consente invece di ottenere ulteriori informazioni cronostratigrafiche attraverso indagini paleomagnetiche.

Le varve sono inoltre costituite da cristalli di calcite biogenica contenenti isotopi stabili dell'ossigeno che consentono di studiare il clima e la circolazione atmosferica al tempo della sedimentazione. Questa variazione climatica può essere carpita anche dallo studio del polline fossile rinvenuto nei sedimenti, il quale permette inoltre di determinare la composizione della flora circostante e la sua variazione negli anni.

Sempre per determinare la flora dell'epoca si possono studiare altresì le

fruttificazioni vegetali rinvenute, mentre indicazioni utili sull'ambiente acquatico si possono ricavare da diatomee e molluschi.

Lo studio dei fossili di vertebrati ben conservati nei sedimenti permette di ricostruire le caratteristiche di specie oggi estinte, così come è accaduto per il cervo della specie Cervus acoronatus Beninde, 1937 rinvenuta nel 2000.

Studiare inoltre la disposizione di questi depositi, con le annesse deformazioni, pieghe e faglie, consente di identificare frane ed eventi sismici avvenuti durante l'esistenza del lago e di conoscere gli effetti prodotti dai movimenti dei ghiacciai dopo la sua estinzione.

Tutte queste caratteristiche fanno del bacino di Pianico-Sellere un area di elevato interesse scientifico sia per gli esperti del campo, che per chiunque abbia interesse a scoprire l'aspetto della Val Borlezza in epoche passate. Ma per ora solo gli esperti del settore hanno la possibilità di visitare e studiare l'area in questione, in quanto la mancata o limitata viabilità di accesso, la mancanza di strutture esplicative e l'assenza di pubblicizzazione limitano la sua fruibilità svantaggiando un pubblico meno preparato ma non per questo meno interessato.

# **2. SCOPO DEL LAVORO**

L'elaborato di tesi in questione si propone di arginare a queste lacune presentando delle idee risolutive per aprire l'accesso al Bacino lacustre di Pianico-Sellere a tutti gli interessati, rendendolo fruibile sia dal punto di vista della viabilità, che dal punto di vista scientifico.

Per fare ciò si è prevista la realizzazione di un rilievo GIS sia in 2D che in 3D tramite il software ESRI ArcGIS 9.3.1; questo è stato realizzato per inquadrare l'area in quanto conoscere la giacitura del luogo, sapere dove si ubica rispetto al paese, come si sviluppa e come è accessibile facilita tutte le operazioni di sviluppo dell'area e di pubblicizzazione della stessa. Il lavoro si è servito di dati altimetrici e cartografia recuperati da comune di Sovere, Comunità Montana dei laghi Bergamaschi e geoportale della regione Lombardia, ma anche dati rilevati sul campo utilizzando rilevatori GPS.

Sapendo come è articolato il bacino, si è poi passati alla stesura delle idee di valorizzazione del sito lacustre, previa presentazione degli interventi passati.

Le idee raccolte, in parte intervistando altri interessati, sono state orientate in due direzioni: (a) valorizzazione del bacino e (b) pubblicizzazione dell'area in questione. Vi sono varie proposte, che spaziano dal potenziamento della viabilità stradale a nuovi tracciati per collegare anche le sezioni affioranti di difficile accesso con le sezioni già parzialmente attrezzate per la visita e con il centro del paese; dalla creazione di un sito internet e di un associazione alla preparazione di guide, dall'impianto di un arboreto con essenze antiche all'allestimento di un museo e di un laboratorio, fino alla pubblicazione di nuovi libri.

Nel presente lavoro vengono esposte queste idee allo scopo di gettare le basi per l'allocazione delle iniziative e delle risorse finanziarie da parte degli enti competenti.

# **3. BACINO DI PIANICO-SELLERE**

# **3.1. INQUADRAMENTO AREA**

# **3.1.1. Inquadramento Geografico e fisiografico**

Il Bacino di Pianico-Sellere occupa la parte inferiore della Val Borlezza (45° 48' N, 10°02' E), situata nel settore nord-occidentale del lago d'Iseo (Prealpi Lombarde, provincia di Bergamo). Essa è tributaria di destra del fiume Oglio, mentre ad occidente confina con il bacino del fiume Serio.

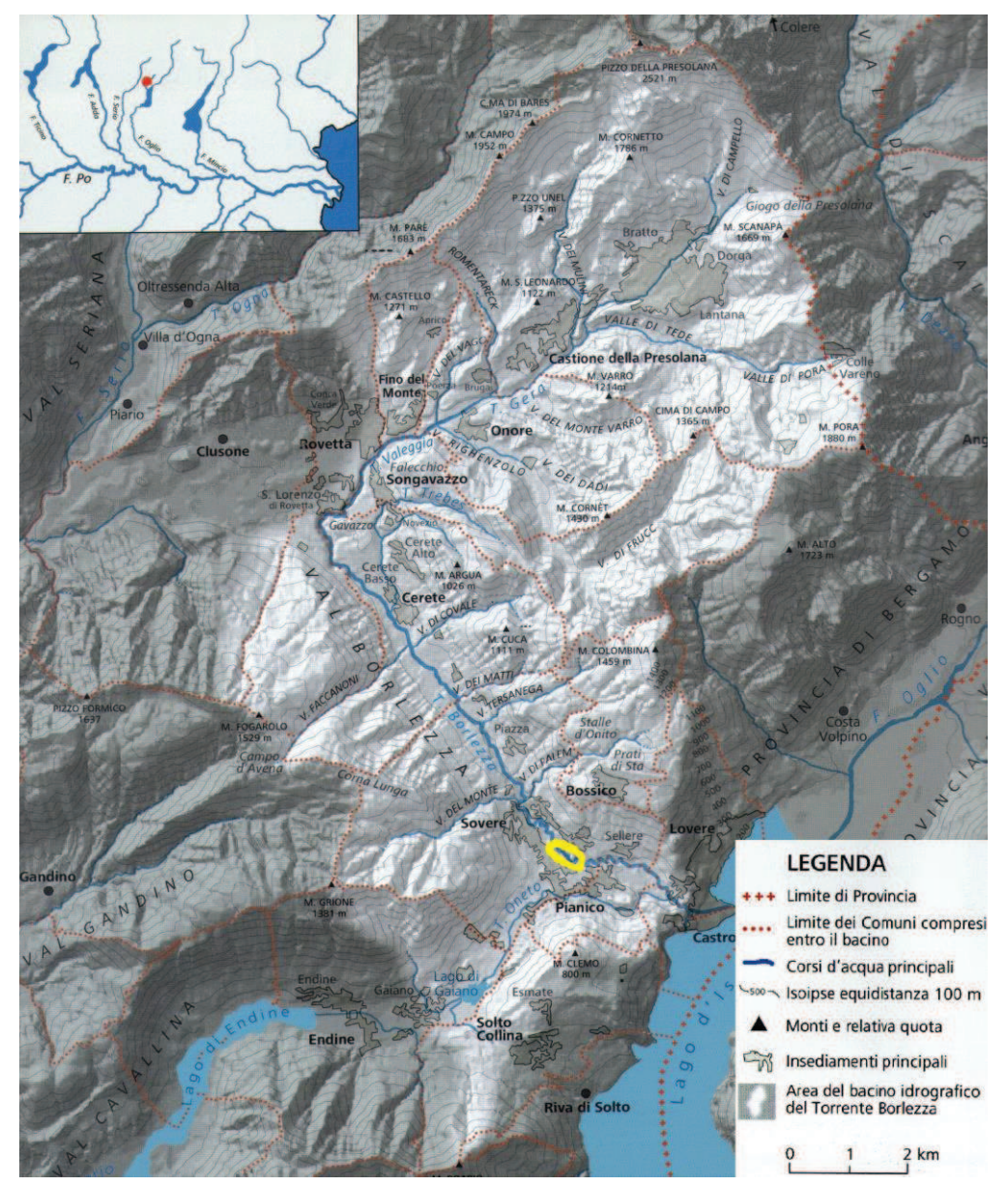

*Figura 1 Val Borlezza. In giallo il Bacino di Pianico-Sellere* 

Il fiume principale nasce dalle pendici settentrionali del Monte Pora e, dopo un percorso di 27 Km, sfocia nel Lago d'Iseo (187 m s.l.m). Il torrente prende due nomi differenti in base al tratto considerato: torrente Gera-Valeggia nella parte superiore della valle fino all'altezza di San Lorenzo (decorso NE-SO); torrente Borlezza dopo aver piegato il suo corso nella parte inferiore (orientamento NO-SE). In questo secondo tratto è interamente compreso il Bacino di Pianico-Sellere. Tale zona è caratterizzata da un fondovalle che si infossa rapidamente, modellando una serie di terrazzi visibili su ambedue le sponde idrografiche da Cerete fino a Sovere. Ad esse si raccordano le ampie conoidi da trasporto di massa, troncate dall'erosione del Torrente Borlezza e sospese con alte scarpate rispetto al corso

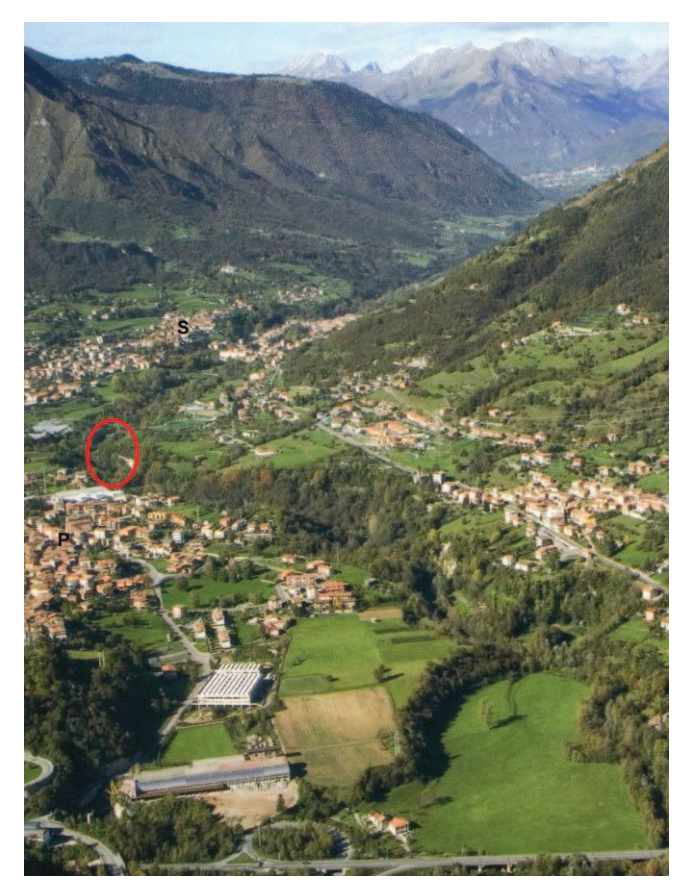

*Figura 2 Panoramica della Bassa Val Borlezza. In rosso il Bacino di Pianico-Sellere. P: Pianico. S: Sovere*

d'acqua attuale.

Il sito in questione è situato a valle dell'abitato di Sovere, ma prima dell'area geografica di immissione delle acque del torrente Oneto (emissario del Lago di Gaiano) nel torrente Borlezza. In questo breve tratto, poco più di 2 km, il corso d'acqua assume un andamento spiccatamente meandriforme incassandosi per oltre 50m entro la successione di sedimenti, prima di scorrere nell'ultimo km all'interno della stretta forra detta "Tinazzo", per poi sfociare nel delta di Castro.

 Sebbene il bacino sia denominato Pianico-Sellere, i depositi lacustri affioranti

attualmente visibili, sono situati soprattutto all'interno dei confini amministrativi di Sovere, primariamente nella frazione di Sellere, e in parte nel comune di Pianico.

## **3.1.2. Inquadramento climatico**

La Val Borlezza rientra nella zona mesoclimatica alpina, caratterizzata da un clima definito di tipo "Prealpino". Questa è una tipologia di transizione tra quella temperata della Pianura Padana (con precipitazioni moderate durante tutte le stagioni, ma con minimo estivo) e quella di tipo "Alpino" (con precipitazioni concentrate nel semestre caldo).

Proporre una sintesi della situazione climatica dell'area non è semplice a causa della variabilità delle condizioni orografiche e della presenza/influenza del Lago d'Iseo. Si tratta comunque di un clima temperato piovoso con temperature estive fresche se comparate a quelle padane, alta frequenza di cielo sereno, specialmente d'inverno, venti di incanalamento con direzione NO-SE determinata dall'andamento della valle e piogge abbondanti soprattutto nel semestre caldo, con conseguente elevata disponibilità idrica. Queste caratteristiche generali risultano anche dalla rilevazione dei dati termopluviometrici registrati dalla stazione di Clusone (sito nella parte alta del tratto di valle con andamento NO-SE), unica presente nella valle con una serie significativa di dati.

Dalla carta delle precipitazioni medie annue del territorio alpino lombardo si evince una discreta variabilità nelle precipitazioni spostandosi lungo la valle. Osservando le isoiete si nota come le precipitazioni diminuiscano scendendo nella parte bassa della Val Borlezza: si passa da più di 1500 mm/anno per Cerete e Clusone, 1400 per Sovere, fino a meno di 1250 mm/anno per Castro e Lovere. Queste rilevanti variazioni sono condizionate dal fatto che ci si trovi nella regione lacustre sebinese, zona con temperature in media più elevate *Figura 3 Carta delle precipitazioni medie annue* 

![](_page_10_Figure_4.jpeg)

anche rispetto al resto della Val Borlezza.

In base alle caratteristiche descritte è possibile classificare, in linea generale, il clima dell'area in esame come Clima Temperato Subalpino (Belloni e Cojazzi, 1982), ma con affinità di tipo suboceanico il quale è caratterizzato da abbondanti precipitazioni durante quasi tutto l'anno, completa assenza di un periodo di deficit idrico e presenza di inverni miti (temperatura media sempre superiore allo zero) ed estati fresche.

## **3.1.3. Inquadramento vegetazionale**

La pressione antropica esercitata in questi territori ha modificato profondamente la vegetazione naturale la quale è stata progressivamente sostituita da aree coltivate, prati da sfalcio e pascoli; mentre invece i boschi naturali sono stati spesso rimpiazzati da impianti di conifere e castagneti.

La litologia dominante in questo territorio è rappresentata da dolomie e calcari molto compatti, di difficile alterazione e con scarso contenuto di silicati. Per questo motivo, la formazione e l'evoluzione del suolo sono particolarmente lente e vengono inoltre favorite le vegetazioni erbacee, oggi molto diffuse anche a causa del disboscamento effettuato nel territorio prealpino in tempi storici.

Il bacino del Borlezza può essere suddiviso in tre zone climatiche e fitogeografiche:

- zona collinare: situata partendo da Lovere e arrivando fino a Clusone (da 200-600 m s.l.m., fino a 900 m sui versanti soleggiati). Essa è caratterizzata da un clima temperato caldo e da una vegetazione collinare con specie termofile e mesofile come querce e castagno;
- ß zona montana: compresa tra 600 (900) m e 1500m, con clima temperato fresco e piovoso caratterizzato da boschi di abete rosso, boschi misti di latifoglie e praterie prealpine;
- ß zona altomontana e alpina: quest'area si estende sopra il limite dei boschi che in Val Borlezza è più basso (1500-1750 m s.l.m.) rispetto alla quota media delle Alpi Orobie interne (1950-2050 m).

L'area di studio, come praticamente tutta la bassa Val Borlezza, rientra nella zona collinare (salvo le vette e l'altopiano di Bossico) ed è quindi caratterizzata da specie termofile e mesofile che possono essere raggruppate in "comunità vegetali" (o "tipi vegetazionali"), facilmente distinguibili tra loro e così distinte:

# **1-Prati grassi sfalciati**

Ancora in età romana, le aree pianeggianti del fondovalle della media e bassa Val Borlezza erano occupate da foreste di faggio e querce, essenze poi tagliate per dare spazio a colture (grano, orzo, segale, canapa, e dal Settecento anche mais) e prati falciati che venivano concimati con letamazioni autunnali per ottenere fino a tre sfalci l'anno e avere così foraggio secco per gli animali. Questi prati sfalciati, detti **arrenatereti**, prendono il nome dall'essenza che più li caratterizza, l'avena altissima (*Arrhenatherum elatius*); si tratta di quei prati grassi che oggigiorno si estendono intorno ai centri abitati del fondovalle, da Lovere a Fino del Monte. In parte, questi, hanno preso il posto delle colture che fino agli anni Cinquanta occupavano le aree pianeggianti del fondovalle.

![](_page_12_Picture_3.jpeg)

*Figura 4 In rosa: prati magri aridi. In verde: orno-ostrieti. In arancione: prati grassi falciati*

## **2-prati magri aridi**

I versanti ripidi (oltre 25° di pendenza) esposti a sud, presentano suoli sottili carbonatici e poco argillosi con conseguente scarsa capacità di trattenere acqua. È questo l'habitat dei prati aridi, con alta biodiversità, e scarsità di nitrati. Sono dominati da specie graminacee adatte ad ambienti aridi o xerici, da qui il nome di **xerogramineti** dato al tipo vegetazionale. Le specie più abbondanti sono sesleria (*Sesleria varia*) e bromo (*Bromus erectus*), sono però comprese anche essenze endemiche delle Prealpi quali carice del Monte Baldo (*Carex baldensis*), euforbia variabile (*Euphorbia variabilis*) e fiordaliso retico (*Centaurea rhaetica*). Parte di questi xerogramineti negli ultimi decenni è stata

invasa da boscaglie in quanto hanno perso la loro utilità pascoliva.

Un altro tipo di prato, riscontrabile sulle ondulazioni rocciose presenti in Valle del Freddo, alla Mano di Sovere e sugli altopiani di Castro, è il mesobrometo (chiamato così per la predominanza di bromo). Esso si sviluppa su suoli più argillosi e pendenze minori, è quindi meno arido.

#### **3- boschi cedui termofili e mesofili a carpino nero e ornielli**

Il bosco ceduo di carpino nero (*Ostrya carpinifolia*) e orniello (*Fraxinus ornus*) è molto diffuso lungo i versanti della media e bassa Val Borlezza tra Lovere e Cerete, quindi tra i 200 e i 1100 m s.l.m., sia in zone ad esposizione soleggiata e calda

(orno-ostrieti termofili) che in versanti in ombra e lungo le valli (ostrieti mesofili). Esso è a contatto con i prati magri attraverso stadi intermedi di boscaglia.

Un aspetto particolare è il bosco di carpino nero caldo e molto ombroso (**ostrieto a sottobosco sempreverde**), con sottobosco ricco di sempreverdi erbacee (*Helleborus niger, Cyclamen europaeus*) e legnose, tra cui spicca il

![](_page_13_Picture_6.jpeg)

*Figura 5 Prati falciati e boschi cedui a dominanza di carpino nero sopra l'abitato di Piazza di Sovere*

pungitopo (*Ruscus aculeatus*) oltre all'edera (*Hedera helix*), la laureola (*Daphne laureola*) e il tasso (*Taxus baccata*). Il tasso presenta le sue uniche stazioni spontanee lungo le forre calde sul ripido versante dolomitico in sinistra idrografica della bassa Val Borlezza (Valle dei Matti)..

## **4-boschi misti con tiglio selvatico**

Il tiglio selvatico (*Tilia cordata*) è una specie particolarmente esigente per umidità, che deve essere presente sia nell'atmosfera che nel terreno. Nelle vallate profonde, ombrose e umide può formare boschi misti con altre latifoglie, tra cui gli acerotiglieti, tra 500 e 1100 m s.l.m.. Si tratta di boschi misti di tiglio selvatico (*Tilia cordata*), acero montano (*Acer pseudoplatanus*) e olmo montano (*Ulmus glabra*), su suoli profondi e ricchi di matrice limoso-argillosa in esposizione nord-est. È infatti solo sul versante destro idrografico della valle, di fronte a Piazza di Sovere e Cerete, alla base dei versanti della Corna Lunga e del Lusù, che si ha una situazione favorevole al loro sviluppo.

#### **5- Pinete a pino silvestre, pino nero, abete rosso**

Nella zona montana, al limite dei "confini" della bassa valle, i boschi sono dominati invece da conifere che derivano essenzialmente da rimboschimenti e rappresentano, quindi, una vegetazione artificiale diffusa sia nel fondovalle ("Pineta di Clusone") che lungo i versanti e negli altopiani alla sommità dei rilievi. Le conifere utilizzate per i rimboschimenti sono: pino silvestre (Pinus sylvestris), pino nero (*Pinus nigra*), abete rosso (*Picea excelsa*) e larice (*Larix decidua*). Le peccete si sviluppano a partire dai 600 m su entrambi i versanti vallivi, quasi del tutto assente è invece l'abete bianco (*Abies alba*).

#### **6- faggete**

Il faggio è presente, ma non prende parte alla foresta. Residui di faggeta sono presenti sul versante orientale del Pizzo Formico (Corna Lunga e Monte Possimo sopra a Sovere e Cerete, 900-1200 m). La mancanza della faggeta dipende in parte dalla storia dell'area nell'ultimo millenio. Gli statuti comunali della Val Borlezza del XV secolo prevedevano la conservazione delle conifere a svantaggio delle latifoglie. L'effetto di queste norme, sommato al contributo dei rimboschimenti, hanno favorito l'espansione delle peccete e rafforzato la dominanza delle conifere.

#### **7-alnete perialveari a ontano bianco e salice eleageno**

L'alveo ghiaioso del torrente è popolato da ontano bianco (*Alnus incana*) e salici (*Salix* spp.), essenze che abbisognano di ambienti freschi d'estate. Piccoli lembi di alneta a ontano bianco si rinvengono anche lungo l'alveo del Borlezza nella forra del Bacino di Pianico-Sellere (400 m s.l.m.), sebbene siano molto compromesse da regimazione idraulica e motocross.

## **3.1.4. Inquadramento geologico e litologico**

I monti che circondano il corso del torrente Borlezza sono costituiti da rocce sedimentarie formatesi per deposizioni di materiali carbonatici o terrigeni entro un bacino marino in un periodo di tempo compreso tra 240 e 210 milioni di anni fa.

Le varie associazioni di rocce anche diverse fra di loro vengono raggruppate in unità stratigrafiche denominate **formazioni**, ciascuna di esse è testimonianza di un certo ambiente e di un preciso momento della storia geologica. Ogni formazione è caratterizzata dalla litologia, dal tipo di stratificazione, dal colore della roccia,ecc., tutti elementi legati alle caratteristiche del luogo di origine, cioè all'ambiente sedimentario. Ciascuna formazione raggruppa rocce di età ben definita secondo una successione cronologicamente ordinata con quelle più recenti negli strati superiori.

![](_page_15_Figure_3.jpeg)

*Figura 6 Carta schematica delle unità stratigrafiche*

Entro le rocce sedimentarie sono inoltre conservati i resti fossili di organismi che vissero all'epoca della loro deposizione.

Le varie formazioni prendono principalmente il nome dalle località in cui sono state osservate e descritte per prime.

Il substrato è costituito da rocce sedimentarie di età triassica, deposte per la maggior parte durante il Triassico Superiore.

L'unita stratigrafica più diffusa in bassa Val Borlezza è la Dolomia Principale, che costituisce spessi depositi di piattaforma carbonatica la quale si estende principalmente lungo i versanti vallivi. Essa è costituita da dolomie di colore grigio chiaro stratificate in banchi metrici oppure massicce, è riconoscibile perché da luogo a pareti dirupate, con banche affioranti, in netto risalto morfologico. La Dolomia Principale è composta da dolomite (Ca, Mg $(CO_3)$ ) ed è povera di resti fossili.

 A questa si sovrappongono la Formazione delle Dolomie Zonate ed il Calcare di Zorzino. Si tratta di rocce carbonatiche scure, ben stratificate ed abbastanza

![](_page_16_Picture_5.jpeg)

*Figura 7 Calcare di Zorzino* 

erodibili, che danno luogo a morfologie arrotondate con versanti di media acclività sui quali il bosco attecchisce facilmente. Il Calcare di Zorzino è costituito da calcari neri ben stratificati con caratteristico odore di zolfo dovuto alla presenza di materia organica nel sedimento originario che libera idrogeno solforato (H2S). Le Dolomie Zonate sono costituite da dolomie di colore grigio scuro in strati decimetrici, spesso con veli di argille rosso cupo tra gli strati.

Si distinguono poi dalla Dolomia

Principale sottostante, delle brecce calcareo dolomitiche a compattazione molto elevata, di un colore che può variare da grigio chiaro a nocciola con caratteristiche screziature marroncine. Queste sono dette della Formazione di Castro e nella bassa Val Borlezza affiorano sull'altopiano di Bossico e sul rilievo della Corna Lunga.

Di più recente deposizione (800-750 mila anni) sono i sedimenti lacustri oggetto

di studio nel Bacino di Pianico-Sellere. Questi vanno a riempire la forra incisa in dolomie al di sotto dell'attuale Val Borlezza che in passato era occupata dal lago di Pianico-Sellere.

## **3.2. DEPOSITI LACUSTRI**

Lungo la forra del torrente Borlezza affiorano vari depositi appartenenti a successioni lacustri, di diversa età e importanza, incastrate l'una dentro l'altra e separate da depositi glaciali e fluvioglaciali; il tutto a riempire quello che una volta era il bacino del lago di Pianico-Sellere sviluppatosi entro una stretta forra tra Castro e Cerete.

L'evoluzione geologica della Val Borlezza durante il Quaternario ha risentito delle numerose avanzate glaciali che si sono insinuate all'interno del solco vallivo. La distribuzione dei depositi glaciali fa infatti supporre che un ramo del Ghiacciaio dell'Oglio (generato dal ghiacciaio dell'Adamello) sia risalito lungo la Val Borlezza verso Clusone in più occasioni.

Da Moscariello nel 2000, vengono formalmente definite, per la prima volta, unità stratigrafiche per il bacino di Pianico-Sellere. Uno schema generale dei depositi affioranti delinea, dall'alto verso il basso della sequenza, una successione di:

- · **Depositi fluviali** olocenici;
- · **Depositi lacustri superiori, glaciolacustri e glaciali** attribuiti al "Last Glacial Maximum" (ultima espansione glaciale) e definiti "Unità di Sovere";
- · **Depositi lacustri** di recente scoperta e non ancora studiati detti "unità di San Rocco" (Ravazzi);

· **Depositi lacustri inferiori** definiti "Formazione di Pianico".

I depositi più profondi di quest'ultima unità stratigrafica (i più interessanti scientificamente parlando) sono stati prelevati e descritti durante il carotaggio di "Sovere Canneto" (Settembre 2007), che ha permesso di estenderne la stratigrafia verso il basso.

## **3.2.1. Formazione di Pianico**

I sedimenti più antichi appartengono a una complessa e lunga successione lacustre che costituisce la "Formazione di Pianico". Questo lago (Pianico-Sellere) aveva l'aspetto di un braccio stretto e lungo, insinuato per circa 3 km tra l'orrido del Tinazzo e Cerete con larghezza massima di 700-800 m e direzione NO-SE, ed era

probabilmente sbarrato a monte da una soglia in roccia che lo separava dal bacino di Clusone. Durante questa fase l'alto corso del Borlezza confluiva probabilmente nel fiume Serio deviando dal suo attuale percorso nell'altopiano di Clusone.

La sequenza sedimentaria è in parte visibile lungo l'alveo del torrente Borlezza nei punti in cui l'erosione fluviale ha messo in luce sezioni verticali al fondo di una valle sinuosa e incassata. Questi depositi sono stati descritti durante plurime campagne di rilevamento dal 1997 al 2000.

Il carotaggio di "Sovere Canneto" effettuato dal C.N.R. (centro nazionale di ricerca), con il supporto economico di Ecogeo, ha raggiunto profondità di 80 m, trovando ancora sedimenti della "formazione di Pianico". Questo fa supporre che essi scendano ancora più in profondità, ipotesi però non verificata per subentrati problemi economici. Gli 80 m del carotaggio, sommati ai 15 m già esposti in superficie dall'erosione, danno una sedimentazione di oltre 105 m.

La "Formazione di Pianico" si è accumulata senza interruzione in ambiente lacustre, ma sono distinguibili varie unità differenziate per litologia e contenuto fossilifero a causa delle variazioni del clima e della vegetazione. Durante l'esistenza del lago, infatti, il clima cambiò più volte passando da condizioni fredde a temperato-calde, e poi ancora a temperato-fredde.

Perciò la formazione è suddivisa in 4 unità litostratigrafiche principali denominate "membri". Partendo dai depositi più antichi (in basso) arrivando poi ai più recenti (verso l'alto) distinguiamo:

**"Membro di Cascina Canneto" (MCC)**: è l'unita più antica finora nota ed è costituita da argille e limi argillosi bluastri e laminati di ambiente freddo. Questi, ad oggi, non hanno restituito fossili e presentano polarità magnetica inversa (Scardia et al., 2006). Questi sedimenti si accumularono in un lago molto profondo che riceveva materiali fini dalla media Val Camonica probabilmente occupata, al tempo, da un grande ghiacciaio.

Il sondaggio "Sovere Canneto", nonostante la sua profondità ragguardevole, non ne ha raggiunto la base.

**"Silt e sabbie basali" (SSAB)**: si tratta di fanghi carbonatici detritici, poveri in fossili, deposti in ambiente freddo o temperato freddo ancora povero di vegetazione forestale.

Questa unità include torbiditi con lenti di brecce dolomitiche che deformano il sedimento ("Banco torbiditico basale"). Tali inclusioni sono più frequenti nei settori

![](_page_20_Figure_0.jpeg)

*Figura 8 Sezione geologica chematica del Bacino. URL: Unità di Ronco Lanzi. MCC: Membro di Cascina Canneto. SSAB: Silt e Sabbie Basali. MLP: Membro di La Palazzina. BVC: Bacino Varvato Carbonatico. bvs: banco di varve scure. UPS: superficie di erosione. glS: depositi glaciali. gll: depositi glaciolacustri. dl: depositi lacustri*

marginali del bacino poiché dovute a materiale portato da frane o accumulato nel periodo invernale sul lago ghiacciato ad opera di valanghe. Sono ben conservate le strutture legate al rilascio di materiale dagli iceberg su sedimenti poco consolidati, quali "Drop stones" e lenti isolate di ghiaie.

**"Banco varvato carbonatico" (BVC)**: E' il deposito più famoso dell'intera successione, essendo interamente costituito da coppie di lamine alternate chiare e scure che prendono il nome di varve carbonatico-organiche. Esse sono ricche di diversi tipi di fossili: foglie, semi, frutti, polline, diatomee, molluschi e resti di vertebrati. Il deposito ha uno spessore di circa 9,5-11 metri ed ogni varva varia con larghezze intorno/inferiore al millimetro.

Può essere esaminato da vicino nelle varie sezioni affioranti. Il passaggio dall'unità sottostante (SSAB) corrisponde a un cambiamento del clima da condizioni fredde a temperato calde, allorché inizia la sedimentazione a varve. Queste ultime inaugurano l'"interglaciale di Pianico", un intervallo della durata di circa 17000-18000 anni con clima simile o poco più caldo dell'attuale. Fanno

eccezione alcuni eventi più freschi al suo interno, tra cui il "**banco di varve scure**" (1040 varve).

Questi sedimenti laminati possono presentare forti deformazioni (faglie, pieghe, duplicazioni della sequenza varvata etc.) da compressione, causata dalla spinta dei movimenti di versante, mentre altre deformazioni sedimentarie di minore entità sono presenti lungo tutta la successione varvata. Nella parte alta del BVC è incluso, fra l'altro, uno dei livelli di cenere vulcanica (t 21 d).

L'assenza di sedimenti grossolani legati all'apporto degli immissari e/o a processi di scorrimento superficiale, indicherebbe un sistema lacustre chiuso, senza affluenti e con versanti vallivi ben protetti da processi erosionali per la

![](_page_21_Picture_3.jpeg)

*Figura 9 Sezione principale*

presenza di una ricca copertura vegetazionale.

**"Membro di La Palazzina" (MLP)**: prende il nome da un caseggiato situato su un dosso dolomitico rilevato sulla piana di Pianico-Sellere ed è un deposito spesso circa 30 metri in cui appare evidente

l'alternanza tra banchi di fanghi carbonatici bianco-giallognoli

depositati in seguito all'attività fotosintetica delle alghe (periodi con clima temperato) e banchi di limi sabbiosi grigi scaricati nel lago dai corsi d'acqua (periodi con clima temperato freddo e quindi meno attività algale). Banchi grigi e bianchi si alternano nella deposizione per circa 15000 anni. A processi di precipitazione endogenica si alternano, quindi, fasi ad incremento dell'apporto detritico, che indicherebbero condizioni limniche più instabili rispetto a quelle del BVC. In questo membro vi è incluso il secondo livello di cenere vulcanica noto (t32).

# **3.2.1.1. Unità di Ronco Lanzi ed eventi deformativi che hanno interessato i depositi**

Lungo tutta la "Formazione di Pianico", i depositi lacustri sono cementati con brecce dolomitiche indicate come "Unità di Ronco Lanzi" (URL). Si tratta di depositi detritici di versante (frane, debris flow), accumulati nella parte marginale del bacino lacustre e nel settore di immissione dei corsi d'acqua in seguito a colate gravitative generate su versanti più ripidi degli odierni, che hanno causato l'erosione e la deformazione dei sedimenti lacustri non ancora consolidati. La frequenza di queste intercalazioni varia lungo la successione verticale: sembrano essere più frequenti nel Membro La Palazzina che nel BVC e ciò può essere legato a variazioni nel tasso di erosione (diverse precipitazioni e copertura vegetale).

Raggiunto il fondo del bacino questi detriti producevano vistose deformazioni nei

![](_page_22_Picture_3.jpeg)

*Figura 10 Deformazione varve*

limi, soffici e dotati di plasticità perché ancora ricchi di acqua. Le deformazione poteva avvenire sia durante la sedimentazione che appena dopo.

Altre deformazioni furono invece prodotte, molto tempo dopo la sedimentazione, dalla spinta esercitata dal ghiacciaio che fluiva da est verso ovest (dalla Val Camonica verso l'alta Val Borlezza) e dal suo enorme peso.

## **3.2.2. Le varve**

Durante fasi climatiche temperato-calde, il lago era circondato da estese e dense foreste che limitavano l'attività dei versanti. Le sedimentazione al suo interno era quindi tranquilla: ogni estate si depositavano piccoli cristalli di calcite prodotti dall'attività fotosintetica delle alghe, mentre d'inverno sedimentavano le foglie morte degli alberi, materiali argillosi e le alghe stesse. I cristalli di calcite sono di

![](_page_23_Picture_0.jpeg)

![](_page_23_Picture_1.jpeg)

![](_page_23_Picture_2.jpeg)

![](_page_23_Picture_3.jpeg)

*Figura 11cinque dettagli delle varve*

![](_page_23_Picture_5.jpeg)

colore bianco (con tonalità giallognola per la presenza di modeste quantità di sostanza organica), mentre i sedimenti invernali sono bruno-scuri o nerastri. Questa alternanza stagionale può dare origine a un sedimento composto da coppie di lamine bianche e nere, con ritmo annuale, che prendono il nome di varve biochimico–organiche.

La formazione delle varve è frequente al fondo dei laghi, ma la loro conservazione è improbabile. Infatti, spesso, il fondo è popolato da una fauna di invertebrati decompositori che lavorano il precipitato e cancellano la laminazione

ritmica. Tuttavia questi organismi richiedono un certo apporto di ossigeno al fondo, che è garantito dal movimento della massa d'acqua. Nei laghi profondi e ricchi di sali, come il paleolago di Pianico-Sellere (più di 105 m in base al carotaggio "Sovere Canneto"), la parte profonda può essere esclusa da processi di circolazione (laghi meromittici). La mancanza di ossigeno al fondo limitava l'attività biologica e ha consentito la conservazione delle varve. Nel BVC della formazione di Pianico-Sellere si succedono ininterrottamente circa 20800 coppie di varve, delle quali 15500 possono essere contate in affioramento, per un totale di 41000 stagioni.

Questa serie di varve ininterrotte risulta essere una delle più lunghe al mondo. La sua recente scoperta ha accresciuto la celebrità internazionale del sito. Esaminando la composizione isotopica di ciascuna lamina e il suo contenuto di polline e diatomee è in teoria possibile studiare il clima di ciascuna delle stagioni.

![](_page_24_Picture_2.jpeg)

*Figura 12 Disegni e foto di foglie fossili: 1/2/3- acero. 4- tasso. 5-edera e bosso. 6 lauro. 7-tiglio. 8-agazzino. 9/10/11 rododendro pontico*

# **3.2.3. Ricostruzione vegetazionale e climatica**

Per approfondire il significato dell'"archivio di varve" e dei fossili contenuti nel BVC e opportuno esaminare i risultati dello studio del polline fossile, delle foglie e degli isotopi stabili dell'ossigeno nei sedimenti, così da andare a ricostruire la flora che si sviluppava sui versanti e il clima che caratterizzava la valle.

 Durante la prima parte dell'interglaciale di Pianico (parte bassa delle varve del BVC), e per una durata di oltre 9000 anni, il lago rimase circondato da dense foreste di latifoglie, tra cui querce, carpino bianco e olmi, con rigoglioso sottobosco di bosso

(*Buxus sempervirens*) e presenza di abete bianco (*Abies alba*) e tasso (*Taxus* 

*baccata*). Le foglie di bosso sono quelle più abbondantemente ritrovate nelle varve, insieme anche ad altre specie forestali in parte oggi estinte in Italia settentrionale. Tra queste si possono menzionare essenze quali acero di Cappadocia (*Acer cappadoccicum*), acero opalo (*Acer opalus*), rododendro pontico (*Rhododendron ponticum*) e agazzino (*Pyracantha coccinea*).

Queste condizioni indicano un clima temperato caldo, simile o leggermente più caldo dell'attuale.

Dopo la metà del BVC, le varve diventano più sottili e più scure, perché la lamina chiara, costituita da calcite estiva, si assottiglia, mentre la lamina scura invernale in media subisce un ispessimento. Questa fase comprende 1080 varve, di colore mediamente più scuro ("banda di varve scure" BVS). In questa fase la vegetazione subì un drastico mutamento, con la scomparsa della foresta di latifoglie a vantaggio di pini e abete rosso. Tra quelli ora scomparsi in territorio italiano annoveriamo il pino macedone (*Pinus peuce*)

La banda di varve scure rappresenta pertanto un evento di marcato abbassamento della temperatura, che interruppe l'interglaciale per mille anni. Successivamente le foreste di querce, carpini e olmi si ristabilirono ancora per almeno 3900 anni, fino alla definitiva conclusione dell'"interglaciale di Pianico".

# **3.2.4. L'età della formazione di Pianico tramite i livelli di cenere vulcanica**

Durante l'esame della successione lacustre, gli studiosi del *GeoForschungsZentrum* di Potsdam hanno individuato due livelli costituiti da microscopiche particelle di vetro soffiato e da minerali vulcanici. Si tratta di *tephra*, cioè di livelli di ricaduta di ceneri vulcaniche, prodotti da intense eruzioni esplosive e trasportati a grande distanza dai venti stratosferici dominanti. Una volta deposte sulla superficie del lago, le ceneri hanno raggiunto il fondo per decantazione. Uno dei *tephra* è incluso nella parte alta del BVC (sigla t21d) e fu pertanto eruttato durante l'interglaciale di Pianico; il secondo (sigla t32) appartiene al MLP e fu eruttato circa 12500 anni dopo il precedente, durante la fase fredda denominata "Stadiale Presolana III".

![](_page_26_Figure_0.jpeg)

*Figura 13 Successione stratrigrafica della Formazione di Pianico*

L'individuazione del centro eruttivo di provenienza di un *tephra* può essere un vero rompicapo, soprattutto se le polveri hanno percorso parecchie centinaia di chilometri, subendo un inevitabile selezione dei materiali. Spesso le eruzioni molto vecchie possono provenire da vulcani spenti, e spesso non sono note ne correlabili con depositi eruttivi studiati. Fino ad ora non si è stati in grado di associare le due

eruzioni a fenomeni conosciuti, ma una datazione indicativa può essere determinata ugualmente.

Infatti i minerali vulcanici e i vetri formati durante un eruzione, quale che essa sia, contengono potassio radioattivo <sup>40</sup>K. Esso da luogo a una reazione nucleare di decadimento radioattivo che da origine a <sup>40</sup>Ar (radioattivo) e <sup>40</sup>Ca. La determinazione quantitativa dei rapporti tra <sup>40</sup>K e <sup>40</sup>Ar (radioattivo) in un dato minerale o vetro vulcanico consente di stabilire il tempo trascorso dalla loro formazione.

 Questo tipo di misurazione ha stabilito l'età del *tephra* t21d (contenuto nel BVC) in 779±13 mila anni.

#### **3.2.5. Il cervo e gli altri mammiferi fossili**

I primi ritrovamenti di fossili animali risalgo al 1858, durante l'estrazione della "marna Bianca" (carbonati lacustri appartenenti alla Formazione di Pianico) a Pianico, ed attirarono studiosi dell'epoca quali Cornalia e Stoppiani. Nel 1859 A. Picozzi rinvenne alcuni denti di rinoceronte e li consegnò al Museo Civico di Storia Naturale di Milano. Ritenuti perduti nell'incendio dovuto ai bombardamenti del 1943, sono stati però ritrovati recentemente nei magazzini del museo. Questi denti possono essere attribuiti al rinoceronte di Hundsheim (*Stephanorhinus hundsheimensis*), una specie vissuta tra circa 1 e 0,5 milioni di anni fa.

Da allora sono stati trovati numerosi fossili di piccoli e grandi mammiferi, oltre che di molluschi.

Di speciale interesse scientifico sono i reperti di *Cervus elaphus* subspecie a*coronatus*, perché si tratta dello scheletro più completo, finora noto, della forma progenitrice del cervo nobile moderno. La scoperta si deve a Clara Mangili e Sabina Rossi, che tra il 1998 e il 2001 setacciarono la forra del Borlezza per comprendere meglio la successione statigrafica dei depositi lacustri. Durante il sopralluogo del 19 febbraio 2000 scoprirono un osso sporgente nella sezione "Arnie"; l'osso risultò essere parte del tallone, facendo ipotizzare che l'intero scheletro fosse conservato all'interno del deposito. L'anno successivo, un paziente intervento di recupero, svolto dal personale del Museo Civico di Scienze Naturali di Bergamo e diretto dalla Soprintendenza Archeologica della Lombardia, ha consentito di trasferire i reperti, ancora inclusi nel sedimento opportunamente suddiviso in blocchi protetti da uno strato di polistirene espanso, nei laboratori del museo, dove si è proceduto ala preparazione, al restauro e nel 2006 all'esposizione. Questo scheletro quasi completo appartiene a un maschio adulto diverso dagli attuali per una stazza superiore e per l'assenza della corona di pugnali terminali nel palco.

![](_page_28_Picture_1.jpeg)

*Figura 14 Cervus elaphus subspecie acoronatus*

Tutti i reperti finora noti provengono da BVC e MLP, che sono ricche di fossili in quanto deposte durante fasi a clima temperato, allorché il lago di Pianico-Sellere era circondato da boschi densi e ricchi.

È possibile verificare questa circostanza svolgendo l'analisi pollinica dei materiali che inglobano i reperti: si è così dimostrato che l'esemplare di cervo visse durante l'ultima fase a clima temperato caldo caratterizzato da foreste di pini, querce, olmi e ontani. Successivo a questa fase (interstadio Clusone II) è l'avvento di climi più freddi che probabilmente portarono poche centinaia di anni dopo al ritiro delle foreste e presumibilmente alla scomparsa del cervo dalla Val Borlezza.

La ricostruzione vegetale è stata possibile anche con i resti di un bovide, di cui non si conosce la collocazione cronologica nei depositi, ma si è potuti risalire al tipo di varve, che lo collocano nel BVC, oltre che alla composizione vegetale grazie ai pollini che appartengono a bosso e latifoglie termofile (querce, olmo, tiglio). Quindi si può concludere che questo bue visse in ambienti forestali densi, durante la fase interglaciale temperato calda di Pianico-Sellere.

La modalità di incorporazione nel sedimento di questi fossili sono alquanto particolari: le carcasse giungevano intere sul fondale, non subivano rimaneggiamenti e perciò rimanevano inglobate in ottime condizioni di conservazione fino a quando non venivano esposti all'alterazione superficiale.

## **3.2.6. Dopo la Formazione di Pianico**

La Formazione di Pianico è troncata, verso l'alto, da una superficie di erosione (UPS) ricoperta da depositi glaciali, ricchi di ciottoli di arenarie e rioliti rosse provenienti dalla media val Camonica. Questo dimostra che, dopo il riempimento del lago antico, il ghiacciaio camuno penetrò nella Val Borlezza. L'avanzata glaciale documentata dai depositi potrebbe appartenere alla prima glaciazione successiva il riempimento del lago, come anche ad una più recente che ha segnato in modo maggiore il profilo dei sedimenti.

I depositi glaciali sono poi ricoperti da una seconda successione di depositi lacustri limosi, contenenti piccoli ciottoli striati e sfaccettati dal ghiacciaio.

Questi reperti indicano che il ghiacciaio, ritirandosi verso il Sebino, sbarrò un lago di contatto glaciale entro il quale lasciava i materiali rocciosi prima trasportati. Questo nuovo lago si sviluppò quindi nella medesima area del lago di Pianico-Sellere, ma in un momento molto più recente e secondo modalità differenti: era un lago freddo poiché inizialmente alimentato dal ghiacciaio. I depositi così generati sono però poveri di fossili; solo nella loro parte più alta contengono polline di piante di steppa e pino, tipici di ambienti freddi o temperato-freddi, oltre a qualche raro mollusco.

Al di sopra dei limi di questa seconda fase lacustre giacciono depositi a ciottoli arrotondati conglomerati, ricchi di arenarie. In questi depositi è iniziata l'azione di erosione del torrente Borlezza che si è man mano incassato nella valle scavandosi un letto caratterizzato da numerose e strette anse. Forse ciò è dovuto proprio all'azione del ghiacciaio che ha segnato i sedimenti lacustri in modo da generare

una sorta di "guida" in materiale più resistente per il lavoro del fiume, portandolo ad avere l'attuale andamento sinuoso.

# **4. ELABORAZIONE GRAFICA DEL BACINO DI PIANICO-SELLERE**

#### **4.1. GIS**

I sistemi GIS (*Geografic Information System*) sono "*un potente insieme di strumenti in grado di acquisire, immagazzinare, recuperare, trasformare, analizzare e riprodurre dati spaziali riferiti al territorio*" (P. A. Borrough, 1986).

Il dato geografico presenta caratteristiche specifiche rispetto agli altri tipi di dati perché l'informazione che contiene è caratterizzata da una specifica posizione nello spazio. Il dato geografico è costituito dall'insieme di coordinate geografiche, dal valore numerico del dato stesso, dagli attributi, ecc. Associando ad una semplice coppia di coordinate geografiche una serie di valori numerici, alfanumerici, statistici, il dato geografico si trasforma in informazione rappresentabile su una mappa. Caratteristica fondamentale dei GIS è la capacità di generare nuova informazione dalle basi di dati a disposizione.

Il temine "Sistema Informativo Territoriale" deriva da:

- · Sistema: si riferisce all'integrazione tra utente e macchina per fornire informazioni a supporto delle operazioni e delle analisi che devono essere effettuate;
- · Informativo: si riferisce all'informazione, ai dati output che aggiungono conoscenza circa la situazione analizzata;
- · Territoriale: il sistema opera su dati spaziali.

L'uso dell'informazione geografica e della rappresentazione sul territorio tramite mappe si è rivelato nel tempo uno strumento insostituibile per conoscere, descrivere, controllare, visualizzare vari aspetti del territorio circostante.

Tutti i dati che descrivono una qualche caratteristica della Terra sono dati geografici: dati demografici, economici, ambientali, normativi, fotografie, ecc.

Una delle caratteristiche peculiari che distinguono un software GIS da altri software grafici (soprattutto software CAD) è proprio la capacità di utilizzare in modo integrato dati geografici e dati alfanumerici, lavorando con database spaziali.

Dal punto di vista strettamente cartografico i software GIS vengono utilizzati:

- Per la digitalizzazione di cartografia storica, che viene acquisita attraverso l'impiego di scanner e successivamente georeferenziata;
- · Per l'implementazione delle più moderne tecniche di rilievo cartografico, permettendo la foto interpretazione di foto aeree o di immagini satellitari e il rilievo di dati rilevati da GPS (*Global Position System*) ;
- · Per la produzione di nuove carte derivate, risultanti dall'elaborazione dei dati esistenti.

# **4.1.1. Funzionalità**

Partendo dalla definizione di Borrough (1986) è possibile elencare le principali funzionalità dei Gis:

- · Acquisizione;
- Memorizzazione, immagazzinamento ed aggiornamento;
- · Manipolazione ed elaborazione;
- Restituzione.

# **4.1.2. Acquisizione dei dati**

Per garantire un rendimento efficiente dei GIS è necessaria una standardizzazione del dato, soprattutto per quanto riguarda la georeferenziazione.

Nell'attribuire delle coordinate ad un punto, entrano in gioco dei concetti geografici quali i

![](_page_32_Figure_12.jpeg)

*Figura 15 Esempio di UTM* 

sistemi di proiezione e quelli di riferimento. I sistemi di proiezione consentono differentemente di rappresentare la superficie quasi sferica della Terra su un piano mantenendo alcune conformità (isogonia, equidistanza, equivalenza).

Le proiezioni più conosciute sono la Geografica, l'UTM e la GAUSS-BOAGA; ad ogni proiezione appartiene un proprio sistema di riferimento, utilizzato per il calcolo delle distanze. La proiezione Geografica si riferisce all'incrocio tra il meridiano di Greenwich e l'equatore, l'UTM ha degli spicchi predeterminati di sei gradi detti fusi (l'Italia rientra nei fusi 32, 33 e 34), la GAUSS-BOAGA ha come riferimento Monte Mario (Roma) ed usa coordinate chilometriche partendo da 1500 km a sinistra fino a 2520 a destra del meridiano di riferimento.

Le fonti dei singoli dati usate dai GIS sono numerose e di varia natura:

- Cartografia tradizionale: vengono usati differenti tipi di carte in base alle necessità, esse possono essere generali o tematiche. Naturalmente devono essere presentate in una visione continua di scala e di estensione.
- · Fotografie aeree: possono essere usate previa ortoregolazione che consente di eliminare naturali difetti quali sproporzioni dovute a rilievi e inclinazione della macchina, e distorsione indotta dall'obiettivo. Le ortofoto sono facilmente digitalizzabili come file immagine e per questo largamente diffuse.
- · Immagini da satellite: le immagini satellitari contengono numerose informazioni circa la superficie terrestre.
- · Rilievi GPS e rilievi topografici: il GPS è costituito da una costellazione di 24 satelliti orbitanti intorno alla Terra che permettono di determinare la posizione degli elementi presenti sulla superficie del pianeta. La posizione degli oggetti viene attribuita attraverso l'emissione satellitare di segnali, raccolti poi dal terminale GPS che visualizza il risultato. Questo sarà accurato e generato in 2 dimensioni (latitudine, longitudine) o in 3 (altitudine in aggiunta, con precisione minore). L'unione di GPS e GIS da elaboratori portatili che permettono di lavorare direttamente con la proiezione cartografica in fase di rilievo.

L'acquisizione dei dati da parte del sistema avviene attraverso tutti gli strumenti di input propri del computer. Si va dalla tastiera usata per inserire e modificare i dati contenuti nelle tabelle degli attributi, al plotter per scansionare cartografia di ogni tipo. Ad oggi la trasmissione dati avviene sempre di più per via informatica, soprattutto tramite internet, nel quale è possibile trovare delle banche dati dalle quali estrarre i dati richiesti.

# **4.1.3. Struttura dei dati**

Il dato geografico è costituito da tre componenti:

- · Geometrica: descrive forma e posizione dell'oggetto strutturandolo attraverso punti, linee, poligoni o pixel;
- · Descrittiva: di carattere alfanumerico, esprime il valore di una grandezza e si manifesta in una serie di attributi che descrivono le caratteristiche degli oggetti;
- · Topologica: indica le relazioni che intercorrono tra gli oggetti, è necessaria per l'effettuazione di corrette analisi spaziali.

Nel modello raster lo spazio è rappresentato mediante una matrice numerica, in cui ogni cella contiene un determinato valore. Vengono usate immagini come dati di base, quindi ortofoto o fotografie satellitari.

![](_page_34_Figure_7.jpeg)

**RASTER** 

![](_page_34_Figure_9.jpeg)

*Figura 16 Differenza dati vettoriali e raster* 

 Nel modello vettoriale i dati sono organizzati con la rappresentazione su un piano di una sequenza di coordinate (X,Y,Z). L'approccio usato consiste nell'esplicazione della posizione degli elementi usando punti, linee, poligoni e nodi che indicano le connessioni topologiche presenti tra i vari elementi (connessione, inclusione, adiacenza, ecc.)

Gli attributi costituiscono la parte descrittiva del dato geografico e sono di tipo grafico, metrico, descrittivi o complessi.

#### **4.1.4. Organizzazione dei dati**

I dati geografici di un GIS vengono immagazzinati, manipolati e archiviati attraverso la gestione di database. Questi organizzano i dati in modo da facilitarne la consultazione e la disponibilità. L'uso di database migliora la capacità dei GIS poiché riduce la sovrabbondanza di dati.

I dati possono essere organizzati in strutture gerarchiche, in strutture reticolari, in strutture relazionali.

## **4.1.5. Elaborazione dei dati**

I dati presenti in un GIS possono subire molteplici elaborazioni che permettono di effettuare un'analisi geografica indirizzandola in riferimento agli scopi finali ed agli interessi dell'utente.

Le funzioni di analisi sono raggruppabili fondamentalmente in 3 categorie: analisi dei dati spaziali, analisi degli attributi, analisi integrata. Questi tipi di analisi permettono di sfruttare i dati generandone di nuovi, calcolando informazioni sui disponibili, ricercando, sovrapponendoli e confrontandoli, ecc.

#### **4.1.6. I modelli digitali dell'elevazione**

I modelli digitali dell'elevazione (DEM) o rappresentazioni in 3D sono delle strutture che rappresentano molto efficacemente il territorio descrivendo in modo
digitale l'elevazione di ogni punto in una superficie specifica. Oltre a ciò una rappresentazione 3D è in grado di esprimere le caratteristiche spaziali di determinati attributi territoriali quali ad esempio le superfici topografiche o altre caratteristiche morfologiche del terreno quali pendenze, esposizioni, ecc. Essi

permettono di aumentare il realismo e l'immediatezza di consultazione dell'immagine aumentando la complessità del sistema.

L'impiego dei modelli altimetrici digitali conosce una rapida espansione che segue di pari passo il vertiginoso sviluppo delle potenze di calcolo dei sistemi informatici nonché le loro capacità di visualizzazione.

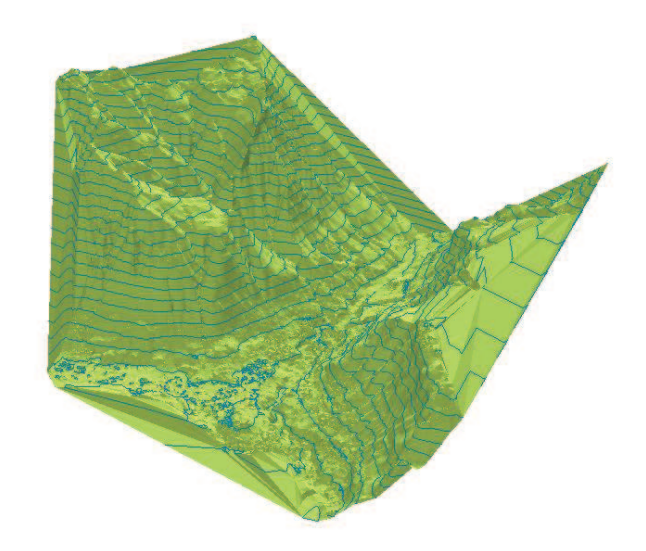

*Figura 17 Esempio di DEM* 

#### **4.1.6.1. Struttura dei 3D**

Diverse strutture di dati sono in uso nei 3D, ciascuna delle quali presenta i propri vantaggi. Non esiste una struttura che soddisfi tutti i requisiti, molto dipende dai dati che si intendono ottenere:

- · Modello lineare: è costituito da polilinee che descrivono le quote della superficie terrestre. Ogni linea unisce dei punti della medesima quota. La sua accuratezza dipende dalla densità delle polilinee e dei punti su ciascuna di esse. Di solito si presenta come un prodotto intermedio e temporaneo, ma utile però per alcune elaborazioni.
- · TIN: la rete irregolare di triangoli (*Triangular Irregular Network*) utilizza una copertura continua di triangoli interconnessi, i cui vertici sono denominati nodi, per rappresentare le superfici. I nodi costituiscono i punti misurati, la cui altitudine è dunque conosciuta. Il modello TIN è vincolato a passare per tali punti, fornendo un elevato grado di

precisione. Esso va a stendersi sulle superfici di discontinuità e sui punti misurati, addensandosi laddove aumenti la densità dei rilievi altimetrici.

· Modello a griglia: la griglia è formata da celle contigue che, come nelle strutture raster, costituiscono l'unità elementare del modello ed a cui è associato un valore di elevazione. Esse possono essere più o meno numerose, in base alla necessità di accuratezza.

#### **4.1.6.2. Metodi di acquisizione dei dati**

L'acquisizione dei dati non differisce molto da quella riguardanti dati in due dimensioni, ma aggiunge solo delle nuove tipologie di rilevazione.

La qualità globale di un 3D dipende essenzialmente dalla qualità del dato di base; fra le tecniche di acquisizione più comuni sono presenti le seguenti:

- · Rilievi topografici: non differiscono da quelli comuni per quanto riguarda le tecniche utilizzate. Oggi, utilizzando sistemi GPS, la velocità e la precisione delle rilevazioni è aumentata;
- · Fotogrammetria: metodo molto usato e di grande accuratezza, si basa sull'utilizzo di due fotografie dello stesso oggetto da posizioni diverse, integrate tra di loro;
- · Digitalizzazione della cartografia: la cartografia cartacea viene digitalizzata mediante scansione. Lo scanner digitalizza i tratti grafici, ma non vi associa gli attributi, operazione poi svolta manualmente;
- · Impiego del LIDAR: significa "*Light Detection and Ranging*" e costituisce l'equivalente ottico del sonar o del radar utilizzando un laser per raccogliere informazioni sul territorio;
- · Immagini da piattaforma satellitare: tramite l'impiego di coppie di immagini provenienti da satelliti;
- · Banche dati: è possibile acquisire rapidamente dati già disponibili da banche dati di enti o altro.

Naturalmente la qualità del prodotto finito dipende dalla precisione del dato utilizzato per costruire il modello digitale.

#### **4.2. I SOFTWARE ESRI**

Naturalmente esistono numerosi software GIS creati per gestire, acquisire, immagazzinare, recuperare, trasformare, analizzare e riprodurre dati territoriali e geografici. Ognuno di essi ha caratteristiche peculiare che lo rendono più indicato di altri per gestire un determinato tipo di dati.

In questo caso è stato utilizzato il software ArcGIS 9.3.1, famiglia di prodotti GIS estremamente ricca di funzionalità e facilmente scalabile per la gestione, la creazione, l'integrazione e la distribuzione di tutti i tipi di dati geografici.

#### **4.2.1. ArcGIS 9.3.1**

ArcGIS 9.3.1 è il risultato di un progetto che offre una soluzione per tutte le tipologie di utenti GIS, grazie a strumenti per l'editing, per l'analisi e grazie a modelli dati pronti all'uso e che consentono l'utilizzo di ArcGIS nei più svariati campi di applicazione. Ciò fa di ArcGIS la famiglia di software leader del mercato e punto di riferimento nel settore.

Gli utenti possono utilizzare differenti tipologie di ArcGIS Desktop (ArcView, ArcEditor, ArcInfo, in ordine crescente di complessità e completezza) e ArcGIS Server in funzione dell'architettura necessaria nella specifica soluzione GIS.

ArcGIS Desktop è una suite di applicazioni integrate composte da:

- · ArcMap
- · ArcCatalog
- ArcGlobe
- ArcToolbox
- · ModelBuilder
- · ArcScene

Nel caso di studio sono stati usati ArcMap, ArcCatalog, ArcToolbox e ArcScene. Tramite le diverse applicazioni ed interfacce è possibile effettuare tutte le operazioni proprie di un GIS.

#### **4.2.1.1. ArcMap**

È l'applicazione di ArcGIS Desktop dedicata allo sviluppo di cartografie, all'analisi e all'editing dei dati geografici; l'applicazione dispone infatti di una serie di toolbar personalizzabili e modificabili, che contengono i comandi per interagire con i dati. È importante ricordare che i file creati contengono solo i collegamenti con i dati e le rielaborazioni, e non le banche dati.

In ArcMap è presente una tabella dei contenuti (TOC), ossia un indice dei dati contenuti nella mappa, che aiuta a organizzare e controllare le modalità di rappresentazione dei layers all'interno di un data frame. Inoltre consente di visualizzare i dati in due modalità: data view (dati lavorabili), e layout view (modello di stampa).

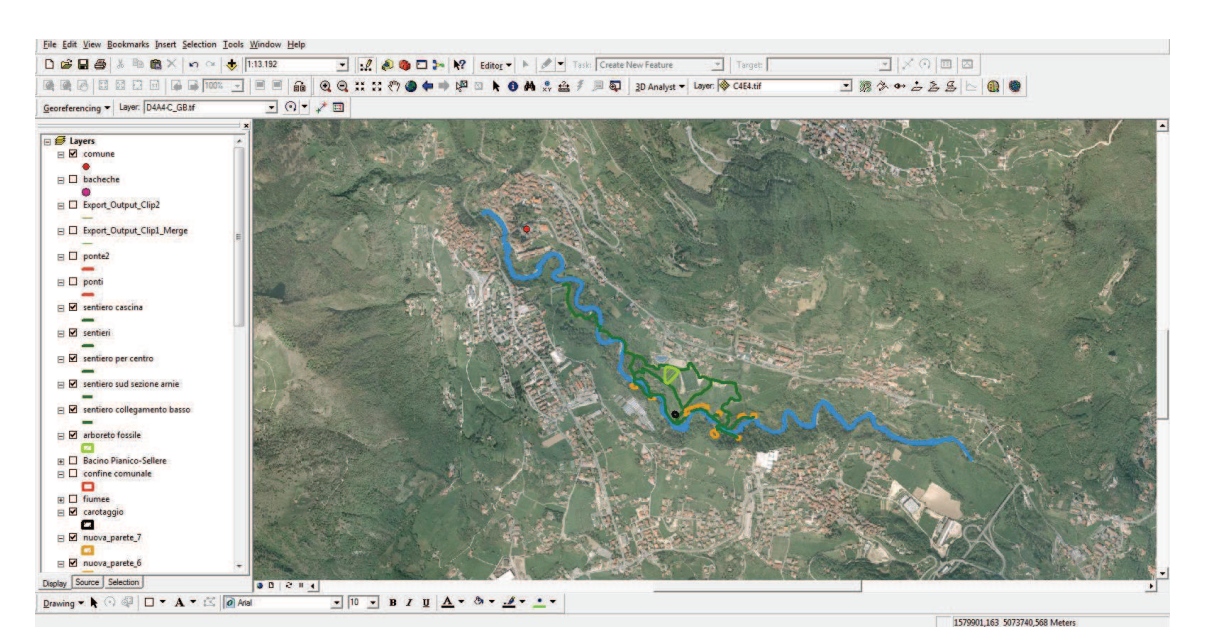

*Figura 18 Schermata di ArcMap* 

#### **4.2.1.2. ArcCatalog**

È l'applicazione del pacchetto ArcGIS Desktop che consente di organizzare e gestire tutte le informazioni di un GIS quali mappe, dataset, modelli, matadati e servizi.

ArcCatalog è utilizzato dall'amministratore del database GIS per muovere, rinominare, creare e copiare dati geografici. Consente inoltre di visualizzare un'anteprima dei dati sia per la componente spaziale che per quella alfanumerica.

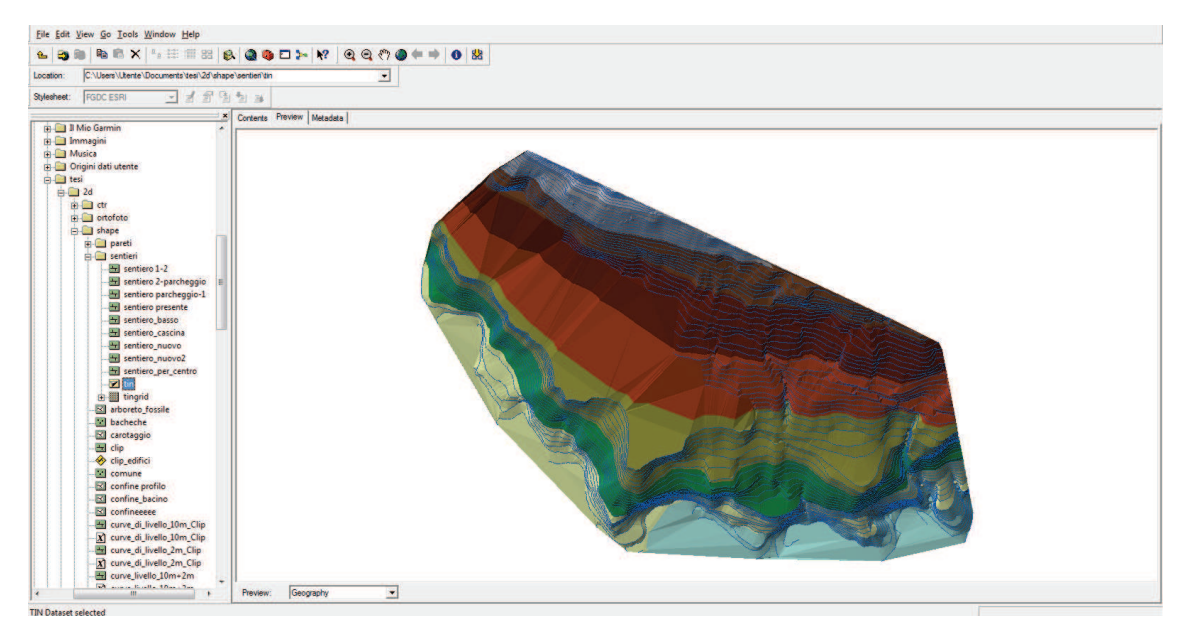

*Figura 19 Schermata di ArcCatalog* 

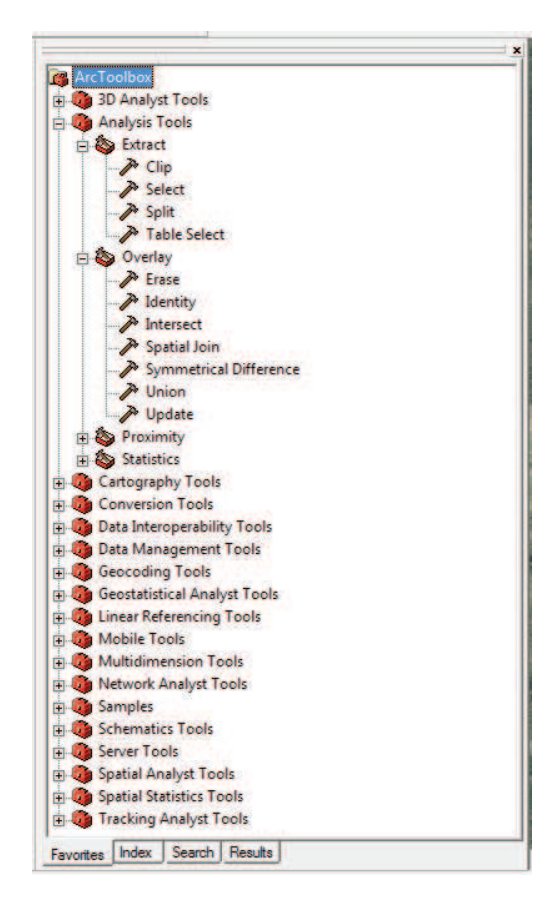

#### **4.2.1.3. ArcToolbox**

L'applicazione ArcToolbox comprende diversi strumenti GIS utilizzati per l'elaborazione di dati geografici; è presente sia in ArcMap, ArcCatalog, che in ArcScene.

ArcToolbox contiene gruppi di tools ("comandi") organizzati all'interno di toolset, a loro volta raggruppati in toolbox; ogni toolset è un raccoglitore di tools che svolgono operazioni con le stesse caratteristiche. È possibile creare dei toolbox personalizzati con i set di tools più usati.

*Figura 20 Schermata di ArcToolbox* 

#### **4.2.1.4. ArcScene**

ArcScene è l'applicazione del sistema ArcGis che permette di visualizzare l'informazione geografica in tre dimensioni, oltre a contenere una serie di funzioni per la loro navigazione, consentendo inoltre di produrre video contenenti le esplorazioni dei dati geografici tridimensionali.

Attraverso ArcScene è possibile costruire una scena 3D utilizzando più layer sovrapposti, selezionare e ottenere informazioni tabellari sugli oggetti contenuti nella scena 3D, determinare i criteri di vestizione di ogni singolo layer, determinare i criteri di posizionamento di ogni singolo layer nello spazio tridimensionale, determinare i criteri di rendering degli elementi compresi nella scena, determinare i criteri generali di organizzazione della scena, navigare nella scena 3D disponendo un punto di vista.

Oltre a rappresentare e creare dati, li analizza e l'elevazione può far affiorare o risolvere problemi di analisi spaziale, concernenti ad esempi la pendenza di un pendio.

L'impostazione dei vari menù è similare a quella di ArcMap, con naturalmente in più le opzioni riguardanti il 3D.

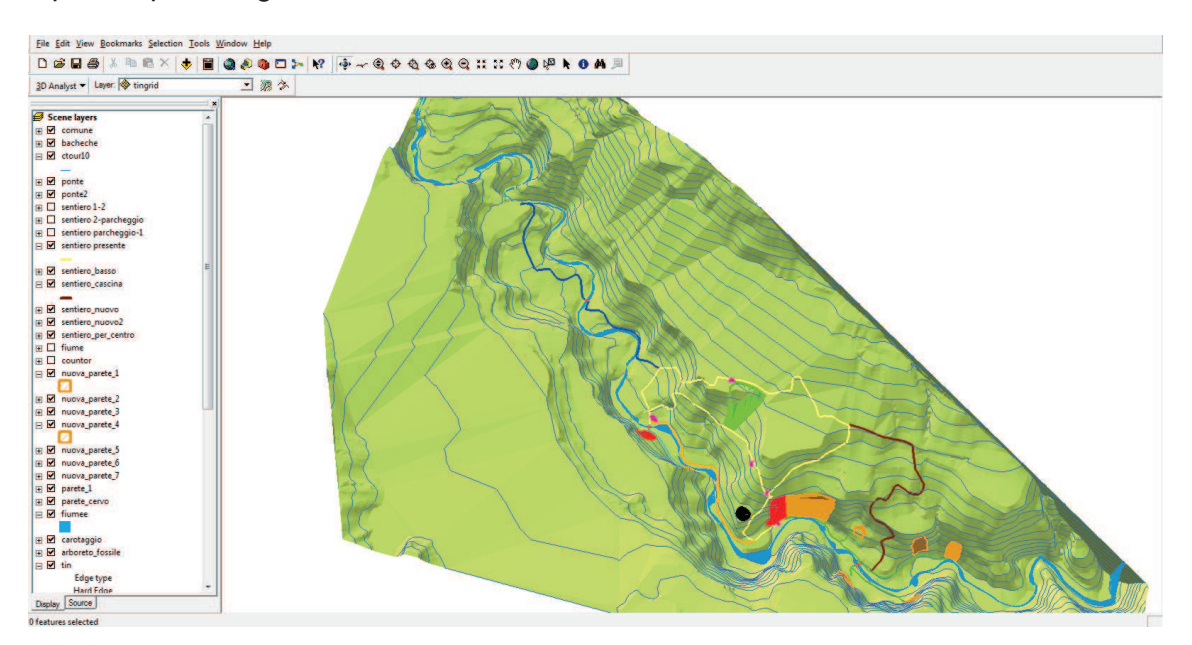

*Figura 21 Schermata di ArcScene* 

#### **4.3. ELABORAZIONE GRAFICA**

Il lavoro svolto tramite il software ESRI ArcGis 9.3.1 ha previsto la realizzazione di mappe e carte tematiche in 2D e 3D riguardanti l'area di studio e la sua ubicazione all'interno del comune; questo è stato realizzato per inquadrare la zona in quanto conoscere la giacitura del luogo, sapere dove si ubica rispetto al paese, come si sviluppa e come è accessibile facilita tutte le operazioni di sviluppo dell'area e di pubblicizzazione della stessa.

Il lavoro svolto ha previsto 2 grosse fasi distinte in:

- · Acquisizione dei dati;
- · Elaborazione dei dati.

Entrambe hanno portato ad avere un lavoro finito dettagliato e ricco di elementi facilmente consultabili e confrontabili tra di loro.

#### **4.3.1. Acquisizione dei dati**

Il reperimento dei dati ha interessato il comune di Sovere, la Comunità Montana dei laghi Bergamaschi e il sito della Regione Lombardia grazie al geoportale dedicato alla cartografia e alla consultazione della stessa.

Il comune di Sovere ha messo a disposizione il piano di governo del territorio (PGT) interamente digitalizzato, dal quale sono stati ricavati limiti amministrativi, linee di livello e punti quotati utilizzati per creare il modello digitale dell'elevazione (3D). Lo shapefile dei confini comunali è stato utilizzato per poter inquadrare il comune di Sovere e capire quindi la posizione del Bacino di Pianico-Sellere al suo interno. Le curve di livello sono state estratte da un file di autocad nel quale erano rilevati tutti i layer del comune. Questo ha complicato l'utilizzo dei dati in quanto prima si sono dovute isolare le linee di livello per poterle esportare in shapefile, in seguito in ArcMap sono state tutte sistemate compensando le interruzioni ed assegnando ad ognuna la rispettiva quota altimetrica non associatale in AutoCad. Il rilievo in questione era stato realizzato in scala 1:2000, dando perciò curve di livello ogni 2 metri, che hanno portato alla realizzazione di un 3D di ottima qualità e finemente dettagliato.

La comunità montana ha invece contribuito mettendo a disposizione un rilevatore GPS Garmin (modello map 62s )utilizzato per rilevare i sentieri già presenti, quelli che si ipotizza di recuperare e quelli che si prevede di tracciare, oltre ad altri punti di interesse quali sedimenti affioranti visitabili e non, area di carotaggio, ecc. Il rilievo si è svolto in più giorni e non ha trovato difficoltà sul lato pratico. Problematiche sono sorte nel trasferimento dei dati sul computer, in quanto ci sono stati dei problemi nel inserire i giusti riferimenti geografici per la georeferenziazione, oltre a lavoro ulteriore per trasformare i dati rilevati in formato GPX in formato compatibile con ArcGIS quale il TIF (shapefile).

Queste procedure hanno dato un rilievo di discreta qualità e precisione che ha necessitato di solo alcune modifiche per compensare gli errori; essi erano dovuti alla copertura vegetale e alla conformazione chiusa della valle che limitavano, in certe occasioni, la giusta ricezione dei segnali satellitari da parte dell'apparecchio rilevatore.

Dal geoportale del sito della Regione Lombardia sono state ricavate le carte tecniche regionali (CTR) rilevate in scala 1:10000. Queste rientravano nelle sezioni C4E4, D4A4, C4E5, D4A5. Le 4 tavole della CTR sono così state utilizzate all'interno del lavoro in ArcMap come base per inquadrare entro il comune il resto del rilievo e per dare così dei punti di riferimento alla consultazione dell'elaborato.

Sempre per questi motivi sono state utilizzate le ortofoto del comune di Sovere, risalenti al 2007. L'essere così recenti implica una minima diversità di rappresentazione del territorio rispetto all'attuale, così da rendere fattibili eventuali confronti o facilitare il riferimento diretto con il luogo.

Quasi tutti i dati sono derivati quindi dalla consultazione di banche dati di altri enti, e quindi in formato digitale derivanti da digitalizzazione di cartografie o di foto aeree (ortofoto); gli unici dati non ricavati da lavori altrui sono quelli derivanti dai rilievi GPS, anche questi, però, già acquisiti in formato digitale.

#### **4.3.2. Elaborazione dati**

L'elaborazione dei dati ha richiesto molte ore di lavoro, soprattutto per la gestione delle curve di livello. Questa fase ha rielaborato dati soprattutto in ArcMap

con fine il rilievo in 2D; il tutto utilizzato però in seguito anche per il 3D, in quanto ArcScene gestisce lo stesso tipo di dati.

#### **4.3.2.1. 2D**

Una volta acquisiti i vari file è stato possibile rielaborarli nel software ArcGIS 9.3.1, e in primo luogo nell'applicazione ArcMap. Infatti questa è l'applicazione attraverso la quale è possibile gestire la rappresentazione dei dati.

Per la gestione di tali dati si possono utilizzare due modalità di visualizzazione: una nella finestra "data view", nella quale possono essere caricati ed elaborati diversi frame, e una nella finestra "data layout" , dove si possono creare delle mappe per la comunicazione delle informazioni elaborate nella finestra precedente.

Inizialmente, dopo aver eseguito ArcMap e scelto se aprire un nuovo progetto o uno già esistente, è necessario impostare il sistema di coordinate di riferimento, così che i layer (o frame) in seguito caricati siano visibili nella loro posizione reale rendendoli così facilmente consultabili e integrabili. Per fare ciò si agisce sulla sezione sinistra dell'applicazione "data view" (detta "TOC") scegliendo tra le proprietà il sistema di riferimento. Nel caso di studio si è scelto il sistema di coordinate "Monte Mario Italy 1" (GAUSS-BOAGA).

Ora, caricandoli, i vari shapefile saranno visualizzati sovrapposti tra di loro e andranno gestiti scegliendo la priorità di uno sull'altro o scegliendo quali visualizzare volta per volta.

Lo shapefile che ha necessitato di più lavoro di elaborazione è quello riguardante le curve di livello. Questo deriva da un file di AutoCad di tutto il comune di Sovere dal quale è stato isolato il layer delle linee di livello. Queste sono poi state trasformate in formato "TIF", caricate in ArcMap e "tagliate" tenendo solo quelle comprese nell'area di studio.

Questa operazione è stata effettuata mediante il comando "Clip", recuperato dal ArcToolbox. Il tool "Clip" permette di tagliare uno strato cartografico utilizzandone un altro. In questo caso si è tagliato il layer delle curve di livello utilizzando un poligono che contenesse tutta l'area del Bacino di Pianico-Sellere. Quest'ultimo file è stato originato mediante ArcCatalog, che oltre a gestire i vari dati, permette di creare shapefile; in questo caso è stato scelto di generarne uno di tipo "polygon".

Il poligono vero e proprio è stato generato poi attraverso lo strumento di "Editor". Questa toolbar contiene gli strumenti per l'editing di features vettoriali, e tramite il comando "Create New Features" consente la creazione di nuovi oggetti.

Fatto questo si disponeva di tutte le curve di livello necessarie, che però peccavano in 2 punti in quanto erano variamente interrotte e spezzate poiché rilevate con tutti gli altri leyer CAD del comune, e perché in AutoCad non gli era stato assegnato un valore riguardante la quota altimetrica relativa.

Per ovviare a ciò si è ricorso sempre alla toolbar "Editor". Per risolvere il primo problema è stato utilizzato il comando "Modify Features" (oltre al già citato "Create New Features") che permette di modificare la posizione dei vertici costituenti le varie linee, e il comando "Merge", che unisce vari segmenti. Per il secondo si è intervenuti direttamente nella tabella degli attributi andando a modificare manualmente la colonna delle elevazioni assegnando ad ogni curva di livello la sua quota. In seguito sono stati recuperati gli shapefile di linee di livello e punti quotati con già insita la misura altimetrica e sono stati così utilizzati per integrare il lavoro già compiuto di rappresentazione.

Altra parte di lavoro ha interessato la modifica dei sentieri, presenti e non, rilevati con il GPS. Questi sono stati acquisiti e poi modificati per ovviare agli errori del rilievo o per tagliare le parti eccedenti. In questo caso si è ricorsi ancora allo strumento di "Editor" utilizzando ancora i comandi "Modify Features" e "Create New Features", oltre al comando "Split Tool" che permette di tagliare linee o poligoni nella posizione desiderata.

Per le varie "sezioni" di depositi affioranti lungo il corso del torrente Borlezza, come per altri elementi, si è partiti generando degli shapefile da ArcCatalog di tipo "polygon"; poi tramite l'"Editor" di ArcMap si è originato il poligono nella reale posizione degli affioramenti usando "Create New Features".

Una parte di lavoro per l'elaborazione dei dati ha riguardato la georeferenziazione dei dati raster. Questo perché questi ultimi non si presentavano perfettamente sovrapposti agli altri dati, ma necessitavano di piccole correzioni.

Per prima cosa si sono corrette le 4 parti della CTR, e in seguito lo stesso procedimento è stato eseguito per le ortofoto. Una volta caricati i vari layers si andava a georeferenziarli mettendo in comune dei punti riguardanti lo stesso oggetto rappresentato sul layer raster e su quello vettoriale; questo avveniva grazie ai "Control Points", che venivano usati come vertici di riferimento per la traslazione dell'immagine.

#### **4.3.2.2. 3D**

L' elaborazione dati per generare il modello 3D ha richiesto meno lavoro rispetto a quello speso per il modello in due dimensioni, in quanto come base sono stati usati gli stessi dati e layer; l'unica differenza è stata l'aggiunta di modelli digitali di elevazione quali TIN e TinGrid, oltre alle conseguenti varie analisi di superficie.

La creazioni di Tin e TinGrid è possibile effettuarla sia in ArcMap che in ArcScene, in quanto entrambe le applicazioni dispongono della toolbar "3D Analyst", dove sono contenuti tutti i comandi inerenti i modelli in tre dimensioni. Si può scegliere quindi in quale dei due programmi compiere le varie operazioni, tenendo presente che, se generati in ArcMap, i vari modelli digitali di elevazione saranno però visualizzabili solo in due dimensioni (vista dall'alto), mentre se generati in ArcScene saranno da subito visualizzati nella loro completezza e quindi consultabili a 360°. Ovviamente i vari layer generati possono essere caricati su entrambi i programmi indistintamente.

Sempre dal menù "3D Analyst" si possono generare layer di analisi della superficie, partendo da una base quale il TIN o il TinGrid; questi possono riguardare l'esposizione geografica, la pendenza dei versanti, la luminosità. Tutte queste analisi possono aiutare nella comprensione delle caratteristiche di un area e facilitare lo studio della stessa.

In ArcScene, come in ArcMap, nel "TOC" vengono caricati i dati che si desidera visualizzare e da qui ne si può modificarne la priorità. Agendo sulle proprietà dei layer si può anche modificare la modalità di visualizzazione dei dati "2D", che appena caricati sono visualizzati privi della loro elevazione, ma se associati a TIN o TinGrid tramite il comando "Base Heights" sono rappresentati nel loro sviluppo 3D.

Cosi facendo si può generare una minuziosa rappresentazione del Bacino di Pianico-Sellere, completa nel caso anche di ortofoto, consultabile a 360° grazie agli strumenti di navigazione del programma.

#### **4.3.3. Mappe 2D**

Nelle pagine seguenti sono riportati alcuni esempi di mappe ricavabili dai numerosi dati elaborati riguardanti il Bacino di Pianico-Sellere e il comune di Sovere.

#### *Mappa 1*

È visibile la localizzazione del Bacino di Pianico-Sellere all'interno dei limiti amministrativi del comune di Sovere. Come base è stata utilizzata l'ortofotografia comunale.

#### *Mappa 2*

Sempre sull'ortofotografia si osserva il sito archeologico allo stato attuale con le sezioni visitabili, i rispettivi sentieri, le bacheche espositive e l'area del carotaggio.

#### *Mappa 3*

È rappresentato il progetto di valorizzazione descritto nella sezione 5 dell'elaborato. Si osservano le sezioni aggiuntive visitabili, i sentieri di collegamento al centro del paese e agli altri affioramenti, il sentiero che risale costeggiando la cascina, l'area adibita ad "arboreto fossile" e i vari ponti.

#### *Mappa 4*

Sempre il progetto come nella mappa 3 ma con base la CTR.

#### *Mappa 5*

Rappresentazione del sito rispetto all'abitato di Sovere utilizzando l'ortofotografia come base di lavoro.

#### *Mappa 6*

Utilizzando come base la CTR, si è inquadrato il sito archeologico rispetto all'abitato di Sovere.

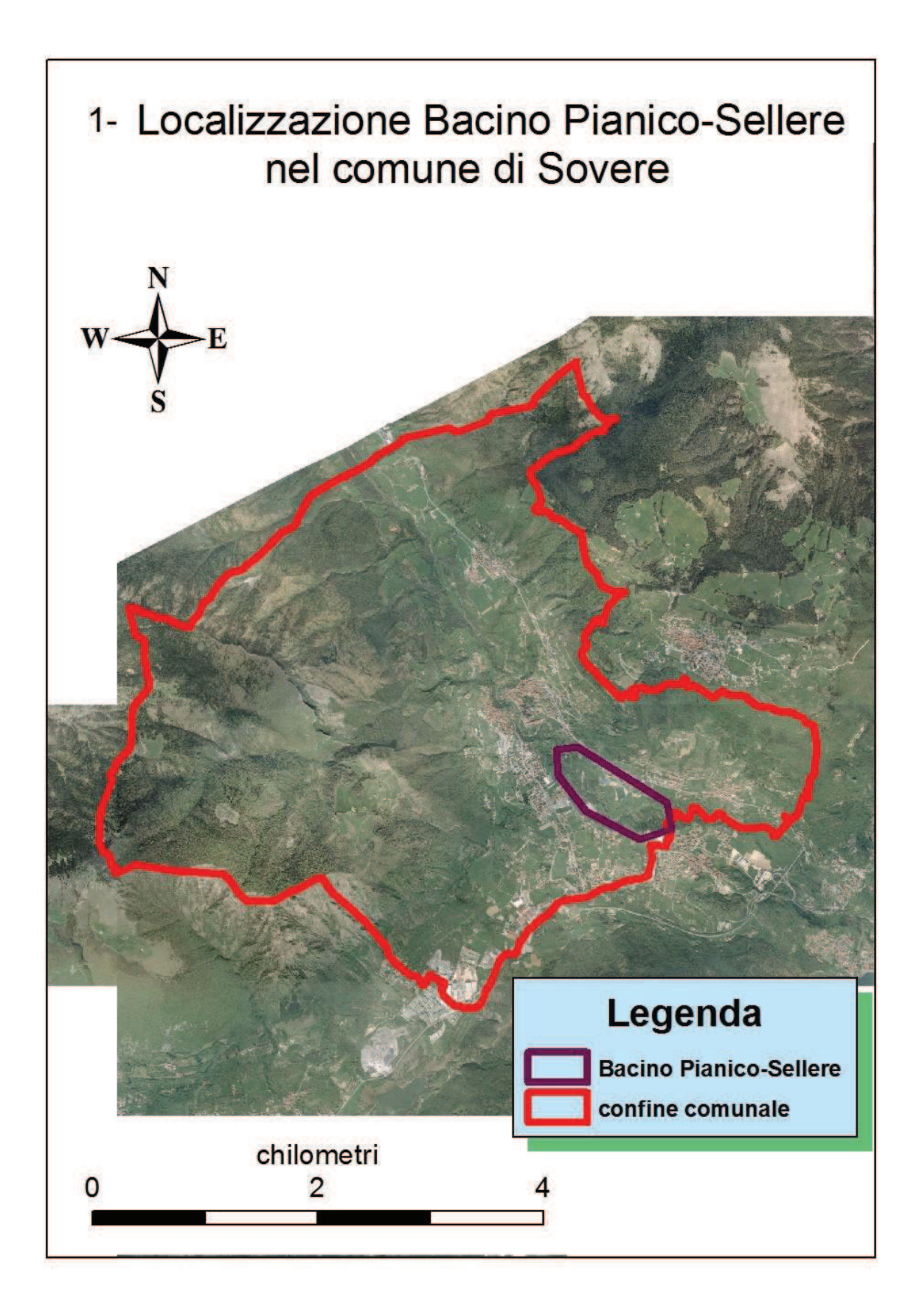

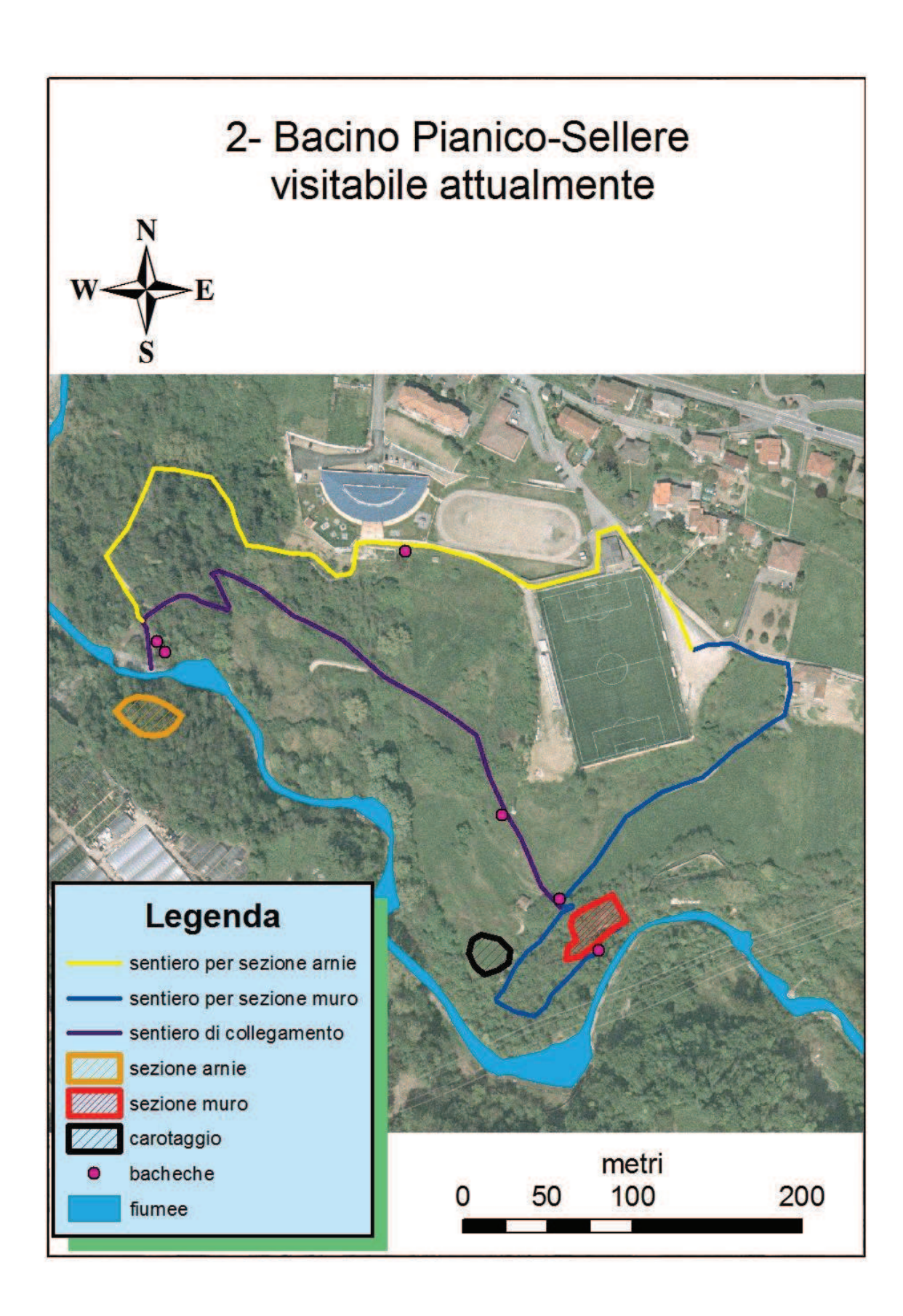

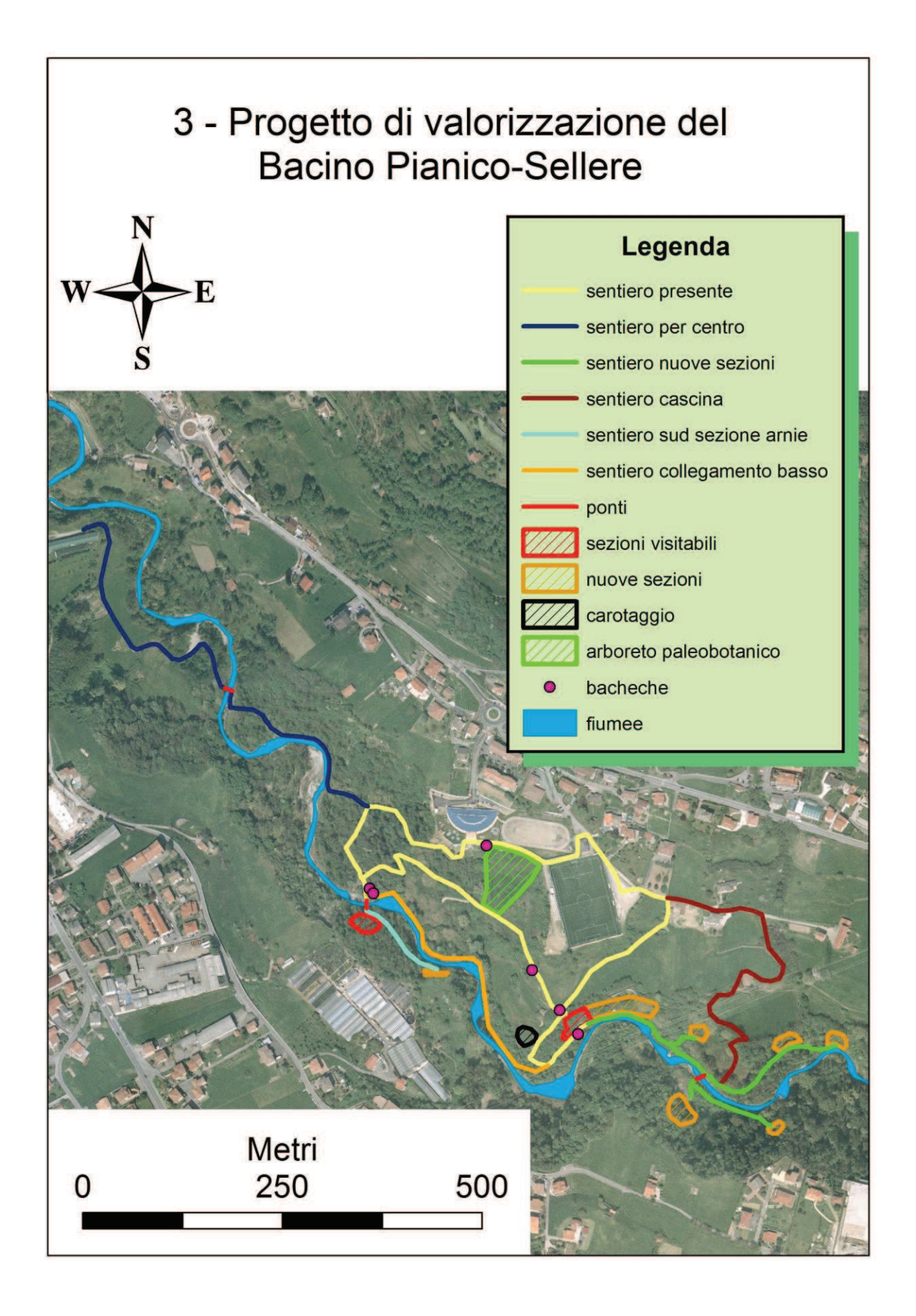

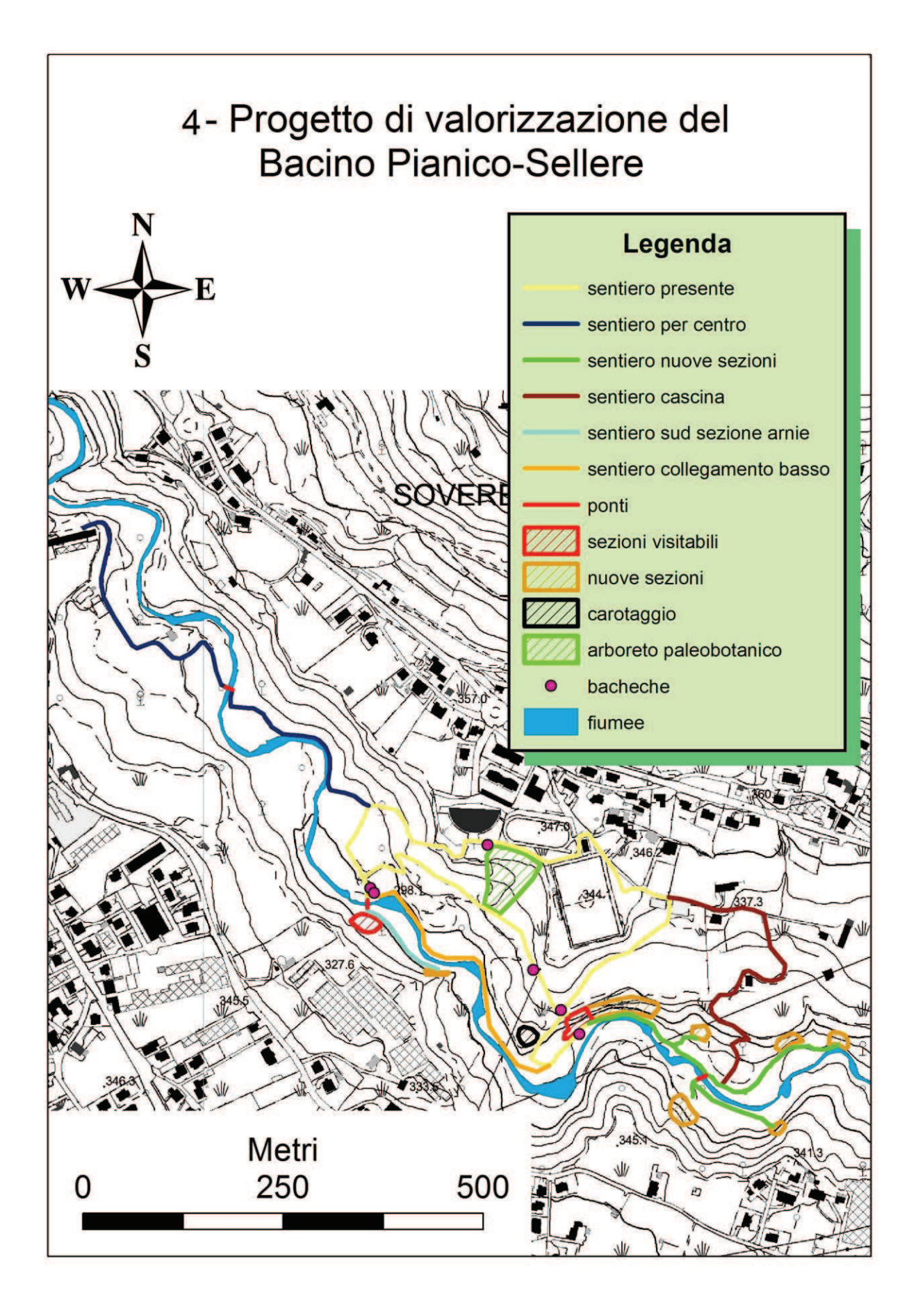

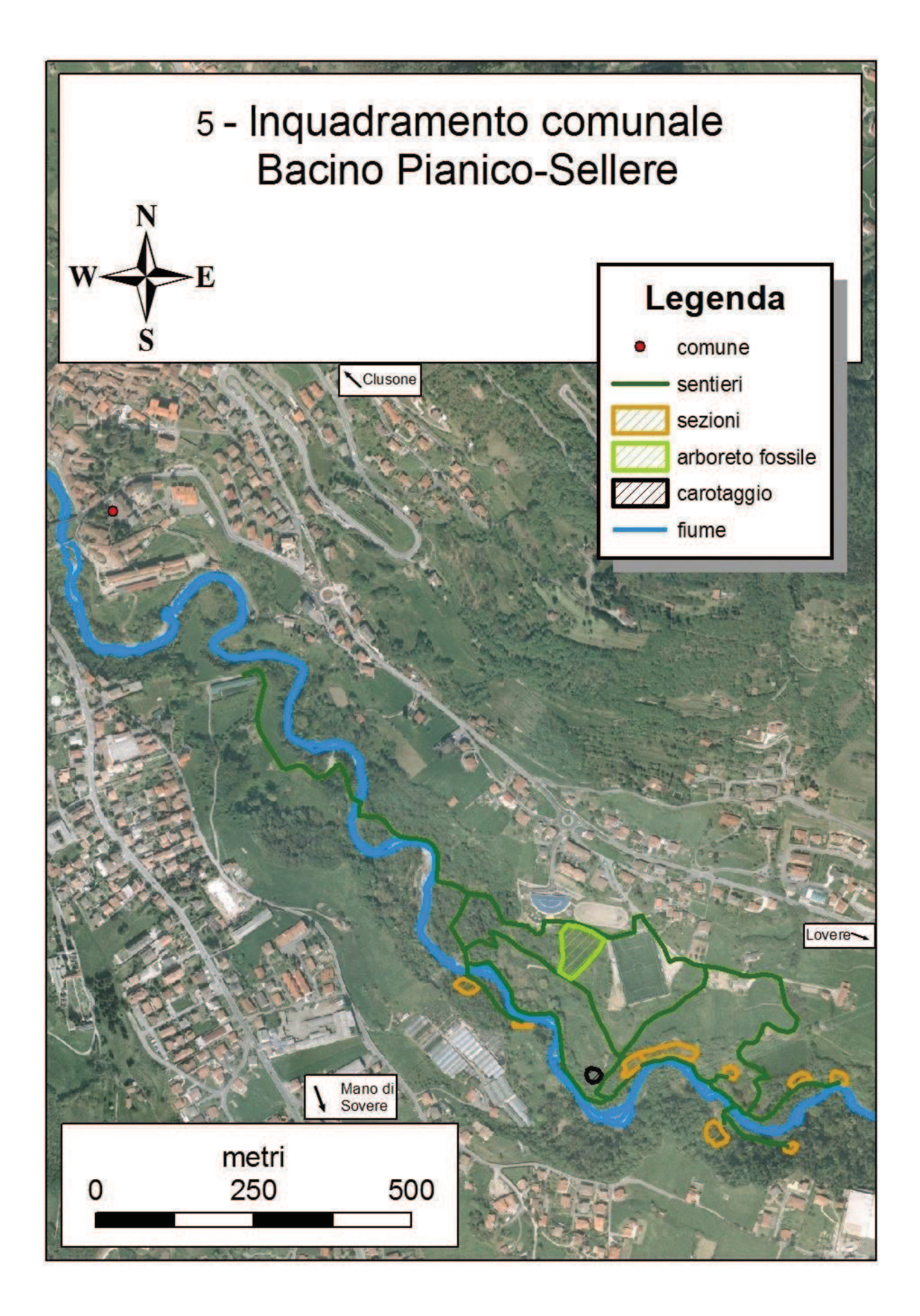

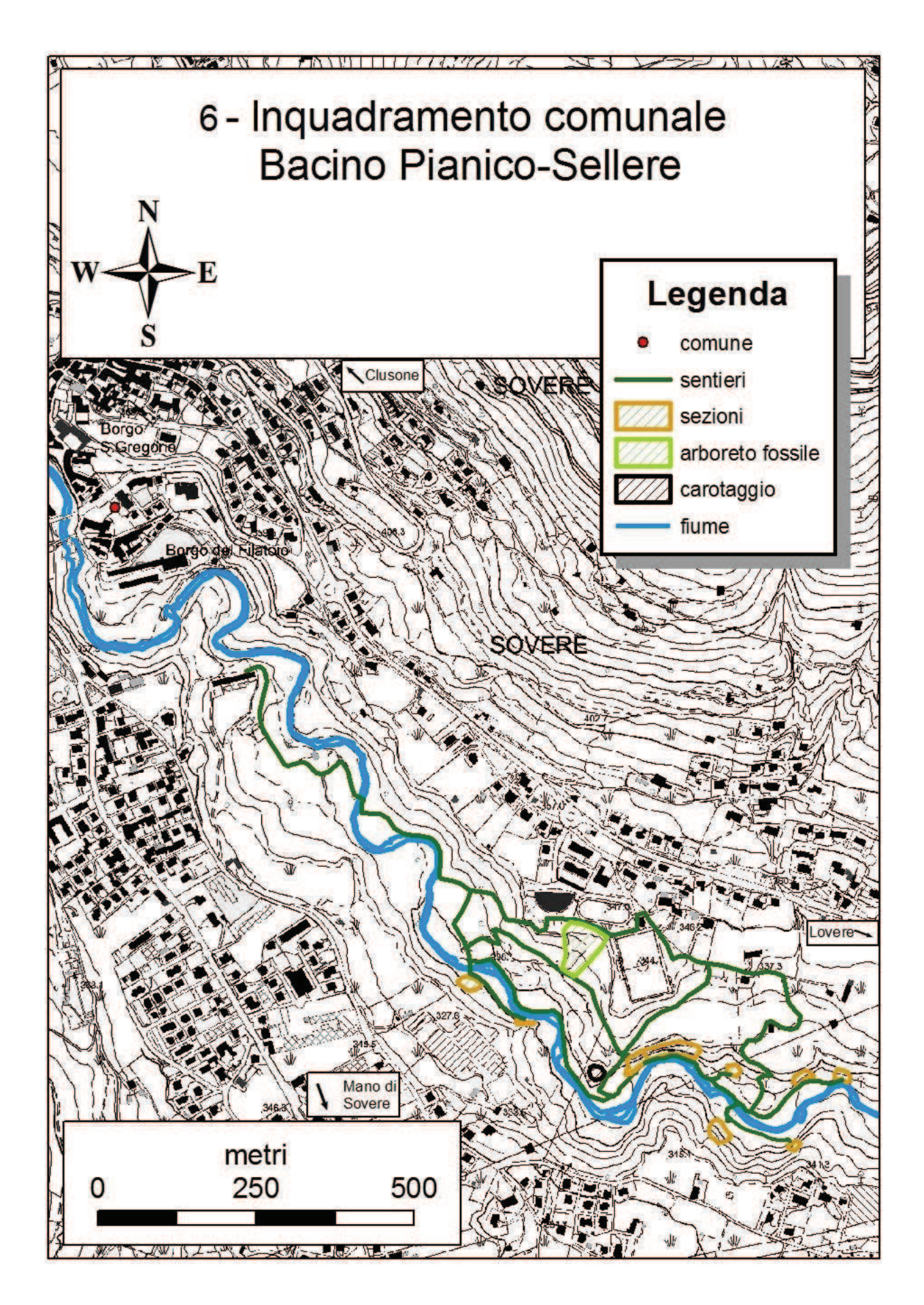

#### **4.3.4. Mappe 3D**

Sono di seguito riportati alcuni esempi di elaborati in 3D ricavati dalle elaborazioni grafiche dei dati ottenuti da ArcMap.

#### *Mappa 1*

È rappresentato in 3D il comune di Sovere evidenziando l'orografia.

*Mappa 2* 

Si osserva la localizzazione del Bacino Pianico-Sellere all'interno del comune

*Mappa 3* 

Rappresenta l'intero progetto di valorizzazione del bacino evidenziando sentieri e sezioni. Come base è usato il TinGrid

*Mappa 4* 

Mostra sempre l'intero progetto ma con base l'ortofotografia comunale.

#### *Mappa 5*

Sono visibili due immagini raffiguranti l'andamento della pendenza del terreno all'interno dell'area di studio.

# 1- Rappresentazione 3D del comune di Sovere

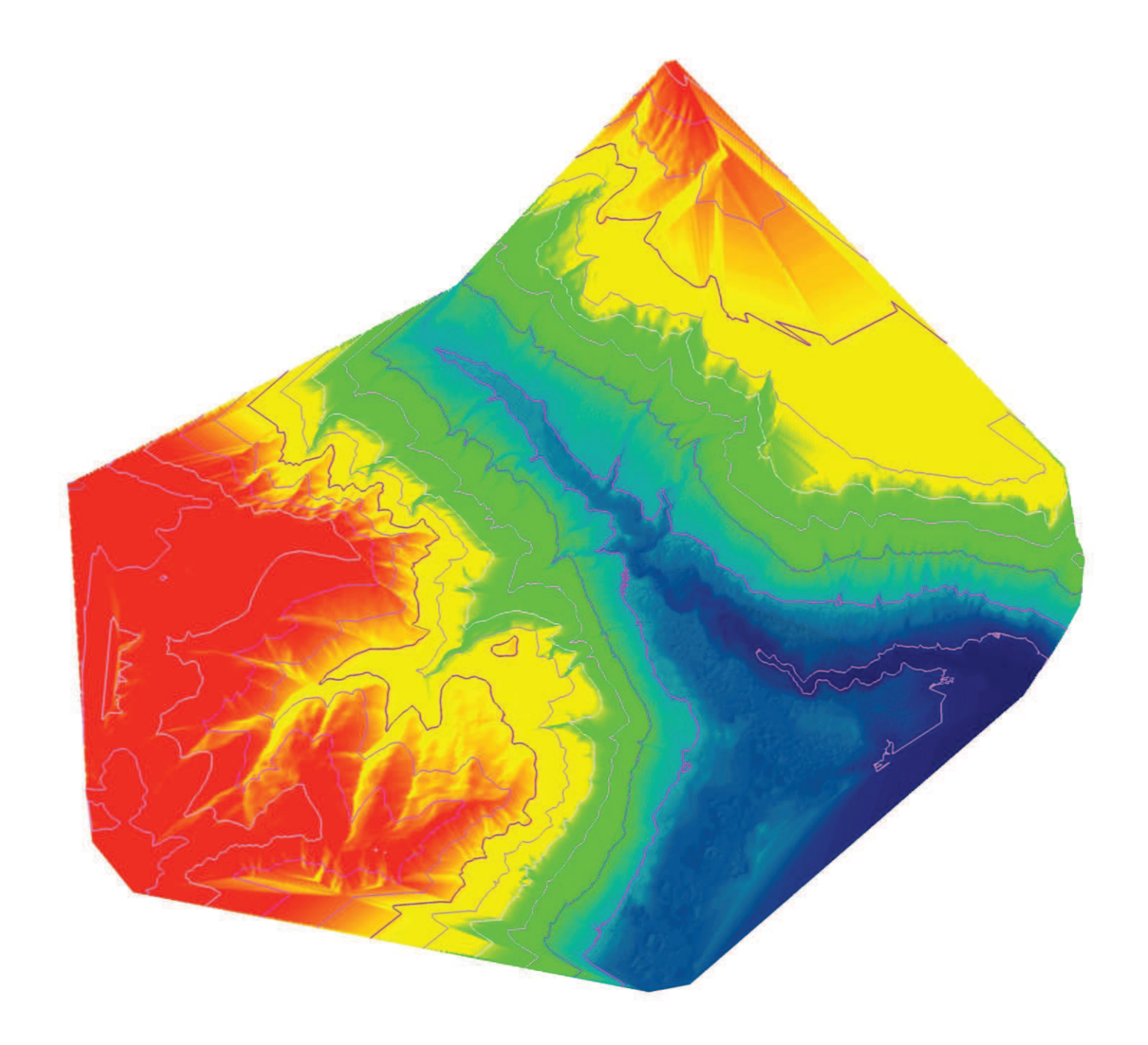

## 2- Inquadramento Bacino all'interno del comune

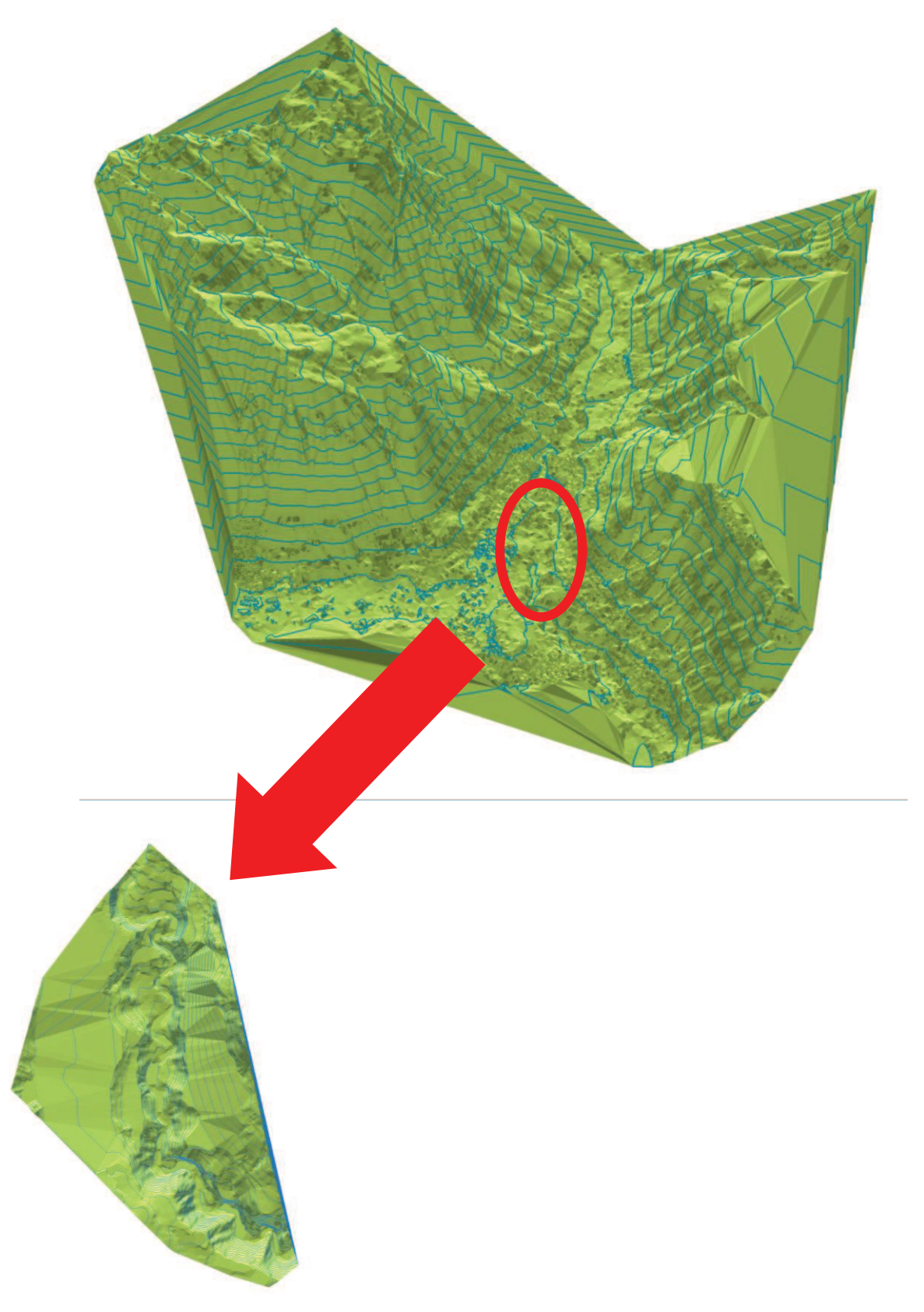

### 3- Progetto di Valorizzazione del Bacino di Pianico-Sellere

### Legenda

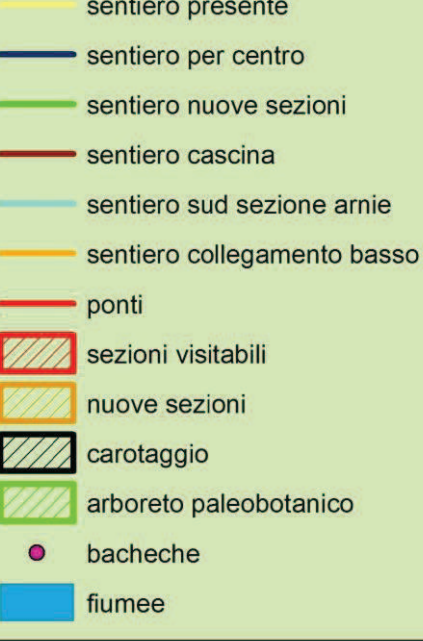

## 4- Progetto di Valorizzazione del Bacino di Pianico-Sellere

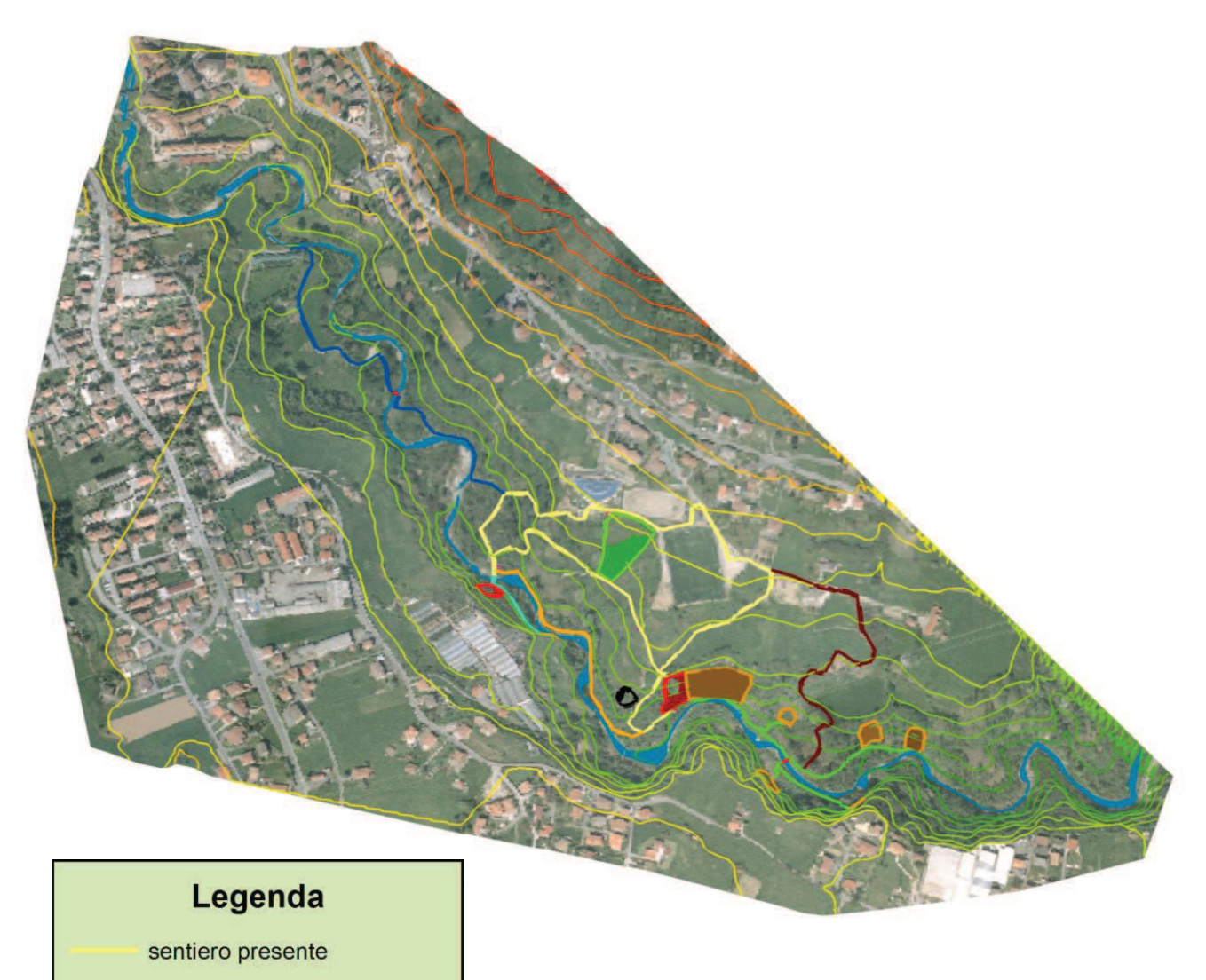

sentiero per centro sentiero nuove sezioni sentiero cascina sentiero sud sezione arnie sentiero collegamento basso ponti sezioni visitabili nuove sezioni carotaggio arboreto paleobotanico bacheche fiumee

## 5- Carta delle pendenze

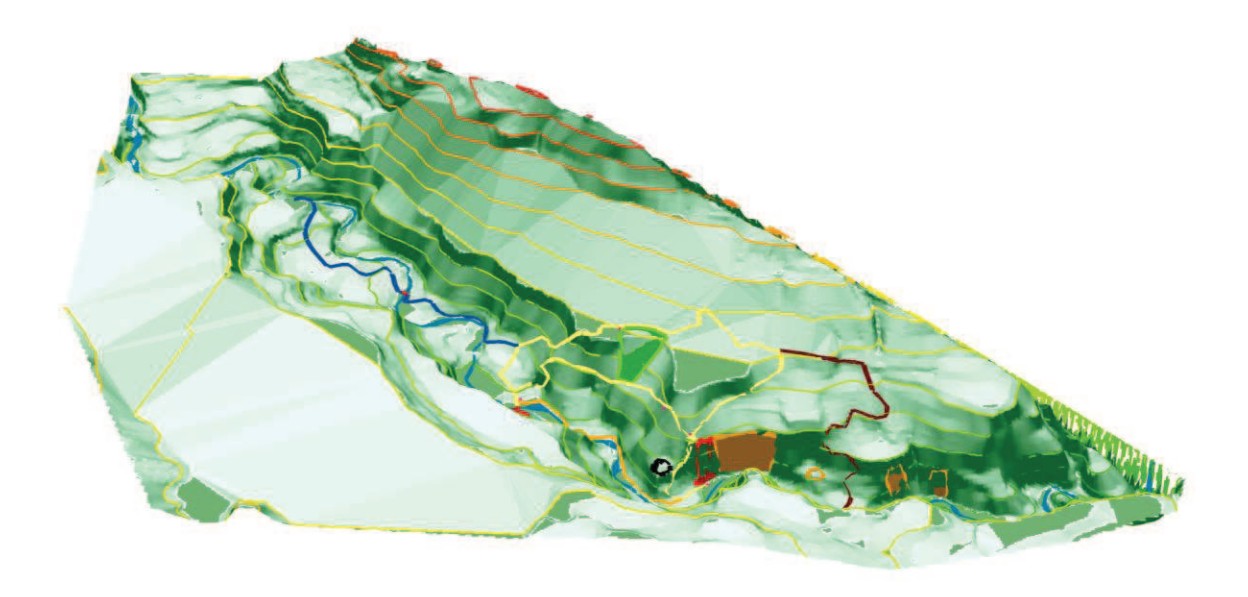

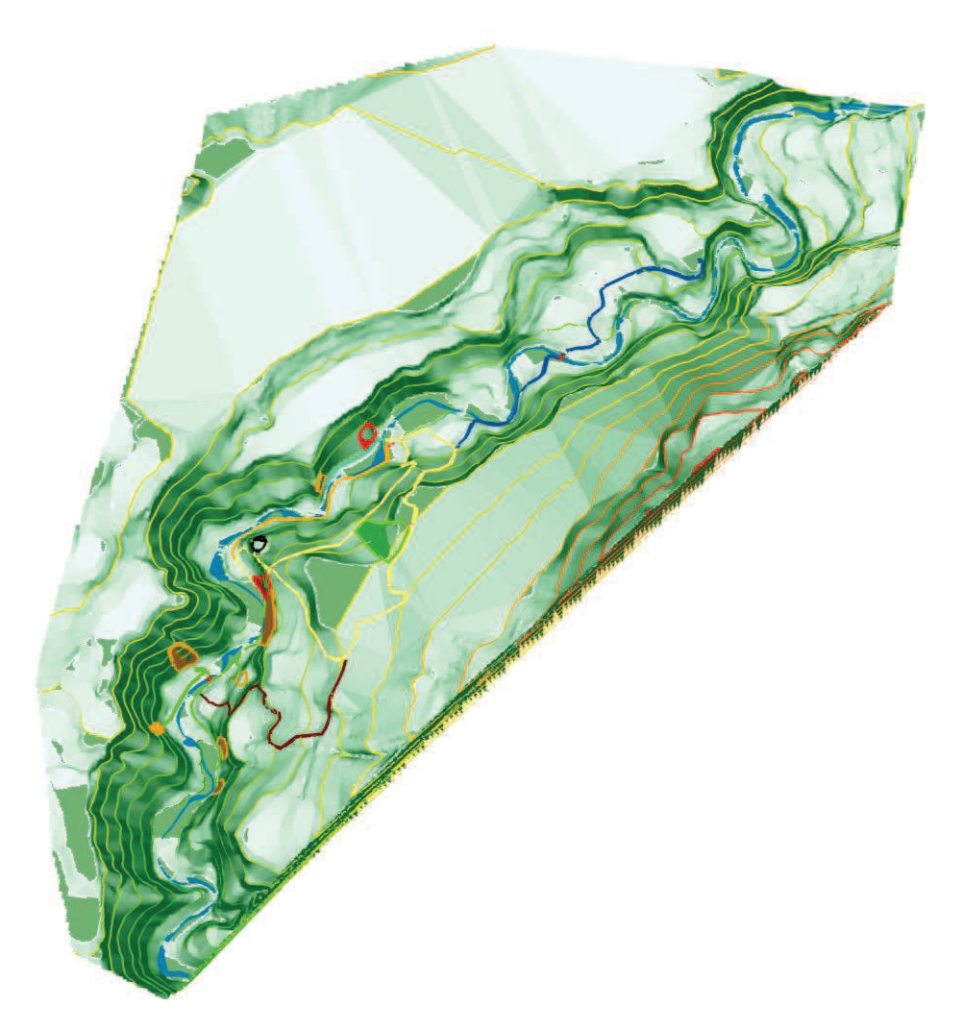

### **5. PROGETTO DI VALORIZZAZIONE DEL BACINO DI PIANICO-SELLERE**

Tutte le caratteristiche e le peculiarità menzionate precedentemente fanno del bacino di Pianico-Sellere un'area di elevato interesse scientifico, sia per gli esperti del campo che per chiunque abbia interesse nello scoprire l'aspetto della Val Borlezza in epoche passate e nel sapere in che modo si è arrivati all'attuale orografia valliva.

Per ora solo gli esperti del settore hanno la possibilità di visitare e studiare i sedimenti e i loro affioramenti. Infatti la mancata o limitata viabilità di accesso, la mancanza di strutture esplicative e l'assenza di pubblicizzazione, limitano di molto la sua fruibilità sfavorendo così i "non addetti al settore" e svantaggiando un pubblico meno preparato, ma non per questo meno interessato. In questa parte di lavoro si propongono idee che hanno lo scopo di arginare le lacune sopra elencate al fine di poter aprire l'accesso al Bacino a tutti gli interessati.

Tuttavia, alcuni ricercatori, approvano tali limitazioni. Essi ritengono infatti che, per conservare in buono stato le sezioni e per evitare eventuali vandalismi o sottrazioni indebite di reperti, si debba mantenere un certo riserbo sulla loro ubicazione e importanza. Al contrario, molti altri studiosi, sono dell'idea che il rischio derivante dalla pubblicizzazione del Bacino di Pianico-Sellere, sia compensato e surclassato da possibili risvolti positivi, soprattutto economici, in quanto la maggior affluenza di visitatori equivarrebbe al riconoscimento da parte delle istituzioni pubbliche e conseguentemente alla possibile acquisizione di fondi utilizzabili per approfondire e proseguire nelle ricerche.

L'elaborato in questione, a prescindere da queste due visuali, si sviluppa idealmente per gettare le basi di un futuro e più che auspicabile intervento da parte di chi ne ha la possibilità, la capacità e soprattutto l'interesse scientifico.

61

#### **5.1. LAVORI ESEGUITI IN PASSATO**

Ad oggi non sono stati eseguiti molti interventi per incentivare la visita del bacino paleontologico; infatti gli unici visitatori giunti finora sono stati i ricercatori interessati allo studio della zona.

Il primo intervento rilevante è avvenuto ad opera dell'attuale Comunità Montana dei Laghi Bergamaschi in occasione del ritrovamento dello scheletro di cervo (2000). Per agevolare l'accesso alla sezione "Arnie" (sede del ritrovamento) agli addetti ai lavori, è stato infatti sistemato e prolungato un sentiero già esistente che dal campo sportivo scende verso il fiume sviluppandosi indicativamente verso nord. Questo, sistemato appositamente per il ritrovamento, è rimasto poi agibile e frequentabile anche negli anni successivi, facilitando così l'accesso ad una delle molte sezioni.

Il secondo affioramento attualmente visitabile (sezione "Muro") è raggiungibile solo dal 2011, anno di conclusione dei lavori da parte del nucleo di Protezione Civile di Sovere. Le opere di realizzazione e di messa in sicurezza dell'area hanno preso il via nel 2010 e, dopo circa 800 ore di lavoro da parte dei volontari dell'associazione, hanno fornito un sentiero didattico per scolaresche, ricercatori e turisti. Questo camminamento è nato, in parte da una traccia appena visibile nel

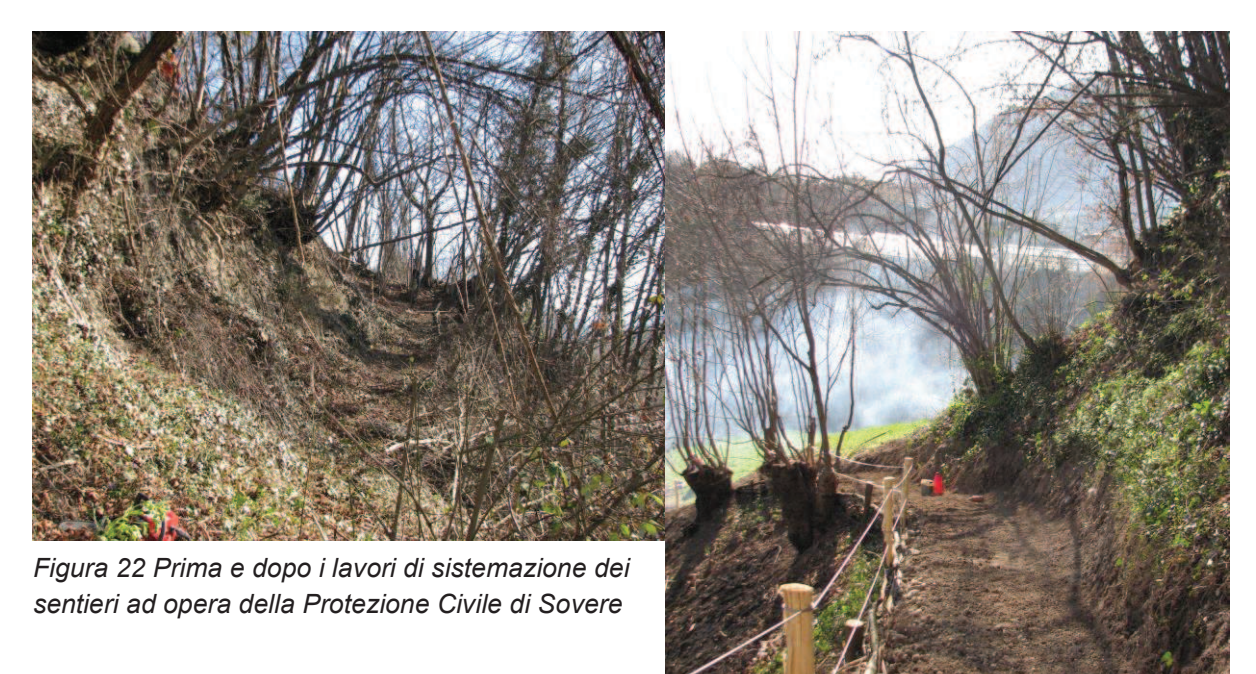

bosco, e in parte creato da zero facendosi largo nel folto della vegetazione. Questo nuovo sentiero scende dal campo sportivo sfruttando dapprima una strada sterrata preesistente per poi inoltrarsi nel bosco e scendere lungo l'argine del fiume. I lavoratori tuttavia non si sono limitati a ciò in quanto, oltre al tracciato in questione, si sono adoperati sia nella sistemazione e pulizia della sezione e della base mettendo così in mostra gli splendidi sedimenti, sia nella creazione di un ulteriore sentiero di collegamento tra la "sezione Muro" e la "sezione Arnie". Questo, dal punto in cui il tracciato primario si immette nel bosco, si sposta trasversalmente andando poi ad unirsi al sentiero per la sezione "Arnie" proprio nel punto di arrivo al letto fluviale. Quest'ultimo tratto realizzato, aggira però una proprietà privata ed è costretto a risalire parzialmente il versante.

Va ricordato che l'impegno dei volontari non è comunque terminato con l'inaugurazione del sentiero (avvenuta il 25 giugno 2011), ma prosegue tutt'ora con una manutenzione ordinaria dell'area dei sedimenti e dei sentieri che ad essa sono stati collegati.

Queste opere hanno ampliato lo spettro dei visitatori andando ad agevolare l'accesso anche ai turisti occasionali che vengono inoltre istruiti con delle bacheche informative dislocate lungo i sentieri.

#### **5.2. IDEE PER POTENZIARE L'AREA**

Per permettere ai vari visitatori, aventi qualsiasi livello di conoscenza sul Bacino di Pianico-Sellere, di recarsi alle varie sezioni affioranti, apprendere il significato di ciò che vedono e apprezzare la complessità del luogo, si necessità di numerosi interventi per accrescere il potenziale del sito in questione.

#### **5.2.1. Sistemazione viabilità**

La base per incentivare le persone a recarsi a visitare una determinata area, sia essa di natura scientifica come nel caso di studio che di qualsiasi altro genere, è una buona viabilità di accesso.

Nel caso del Bacino di Pianico-Sellere, le strade che portano al comune di Sovere sono già ben sviluppate e ben messe in quanto si giunge comodamente da Bergamo oppure da Brescia per mezzo di una superstrada. Il problema si presenta andando dal centro del comune fino all'attuale partenza dei sentieri, cioè in zona "Canneto".

Per arrivarvi si deve transitare in due vie molto strette gestite a senso unico in modo da formare una sorta di circuito il quale porta a pochi metri dal punto di arrivo. Queste strade, soprattutto quella di andata, complicano l'accesso ai grossi veicoli, quali pullman, in quanto presentano due incroci con cambi bruschi di direzione difficilmente affrontabili già con una macchina. La soluzione migliore sarebbe sfruttare il solo tratto di ritorno che porta direttamente ad immettersi sulla strada provinciale all'altezza di una rotonda, senza dover cambiare direzione o affrontare svolte difficoltose. L'unica modifica da apportare in questo caso sarebbe l'allargamento della via per permettere il passaggio di due mezzi.

In località "Canneto" invece, l'unico intervento necessario consisterebbe nella sistemazione del parcheggio già esistente il quale, potendo ospitare circa 40 autovetture ha già buone dimensioni; è però realizzato in terra battuta, quindi soggetto all'erosione da parte delle precipitazioni e perciò portato a dissestarsi con formazione di buche e canali. La miglior soluzione, in questo caso, sarebbe l'organizzazione con canaline di scolo, oppure passare direttamente ad un'asfaltatura che eliminerebbe definitivamente il problema.

#### **5.2.2. Sentieri di accesso alle nuove pareti**

Una volta permesso il facile raggiungimento in auto del sito, il passo successivo consisterebbe nella creazione di comodi sentieri che si snodano nella valle andando a toccare i punti salienti, quali le sezioni affioranti dei depositi.

Come detto in precedenza due sentieri sono già presenti, ben sistemati e facilmente accessibili anche se limitano le visite alle sezioni "Arnie" e "Muro", lasciando fuori numerosi affioramenti che si ergono alle sponde del torrente scendendo fino a valle. Pertanto la realizzazione di un ulteriore sentiero è basilare.

La sua creazione è stata pensata proseguendo lungo la valle e stando a sinistra del letto del torrente, continuando così il sentiero già esistente che porta alla

sezione "Muro" e sfruttando dunque anche la parte disponibile che copre il dislivello dal parcheggio di via Canneto al torrente (circa 60 m).

Il sentiero ideato avrebbe uno sviluppo di circa 400m e non presenterebbe grossi dislivelli da coprire in quanto seguirebbe l'andamento del torrente che nel tratto non presenta cascate. Con questi pochi metri aggiuntivi si andrebbero ad includere alla visita ben sei sezioni più o meno grandi e più o meno interessanti. Di queste una sarebbe la naturale continuazione della sezione "Muro" (per ora non accessibile in quanto a rischio caduta di materiale dall'alto, pericolo dovuto anche alla vasca di una condotta costruita nel campo sovrastante), mentre solo due si troverebbero sulla sponda orografica opposta. Per queste ultime si necessita quindi di un ponte per scavalcare il torrente e di un tratto di sentiero aggiuntivo per collegarle al resto.

Al fine di collegare le due sezioni visitabili esiste, come già detto precedentemente, un sentiero il quale però, aggirando una proprietà privata, si rialza sul versante per poi ridiscendere coprendo ben 40 m di dislivello; ciò sarebbe evitabile realizzandone un secondo lungo l'argine del torrente che però presenterebbe dei pro e dei contro non trascurabili. Infatti questo tratto, non solo

servirebbe soltanto a rendere meno faticoso il collegamento tra gli affioramenti, ma sarebbe anche difficile da realizzare poiché sarebbe necessario attraversare un tratto di sponda molto ripido e difficilmente attrezzabile. Tuttavia è importante considerare che questo secondo sentiero

permetterebbe di

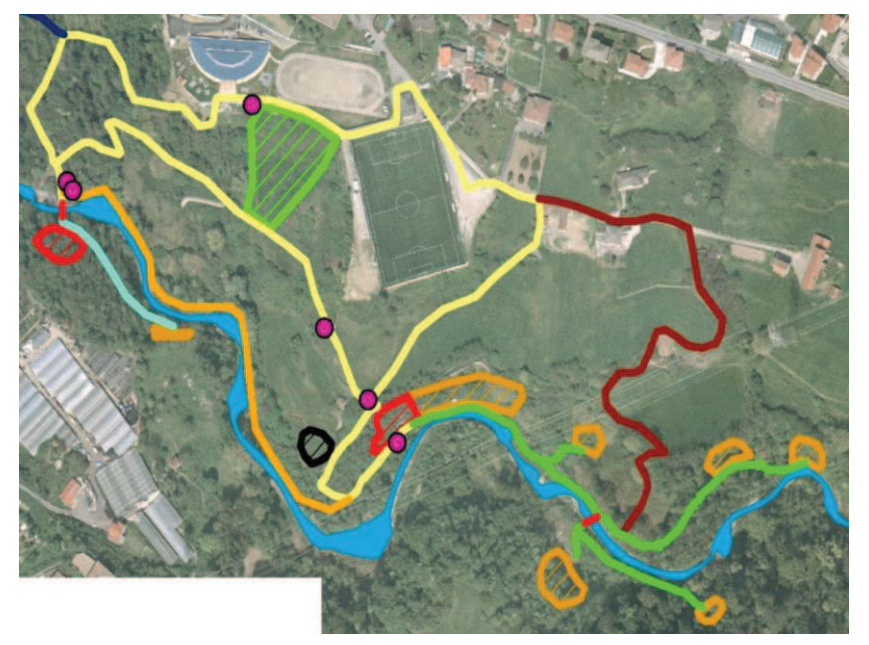

*Figura 23Dettaglio dei sentieri da realizzare per collegare le nuove sezioni. (in giallo quello già esistente)*

mantenere il tragitto interamente nella forra del torrente, rendendo più agevoli e scorrevoli le visite.

Da questi nuovi tragitti resterebbe isolata solo una piccola sezione poco più a valle della sezione "Arnie", ma non per questo meno interessante. Questa andrebbe collegata alla sezione di ritrovamento del cervo con solo un tratto di sentiero di un centinaio di metri.

Utile aggiunta a questi tracciati sarebbe inoltre la realizzazione di un sentiero che riporti i turisti a livello di via Canneto chiudendo così una sorta di circuito di visita. Per fare questo si potrebbe sfruttare la parte già esistente di strada sterrata, che dal parcheggio di via Canneto si snoda fino a una cascina, dovendo così coprire solo gli ultimi 30m di dislivello con un nuovo sentiero realizzato da zero.

#### **5.2.3. Sentiero di accesso al centro del paese**

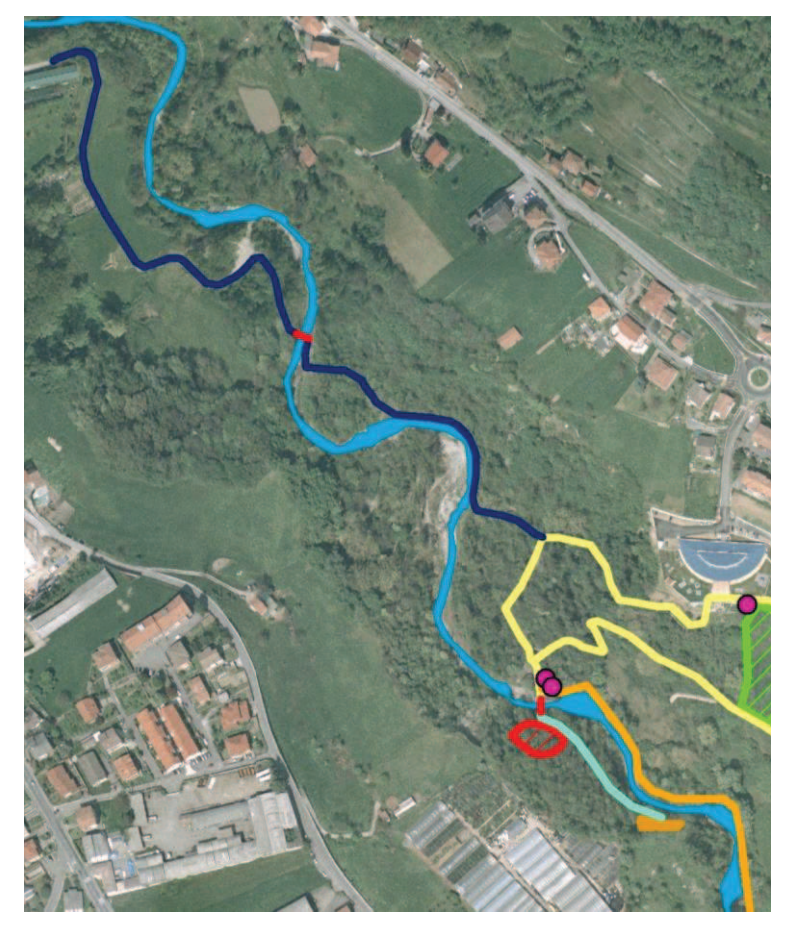

Tutti i percorsi fino ad ora citati hanno come base di partenza il parcheggio laterale al campo da calcio in via Canneto, località però un po' dislocata dal centro del paese e perciò meno fornita e fruibile. Se invece le visite partissero dal centro del comune si potrebbe aumentare il numero di turisti coinvolgendo anche chi si è recato in loco motivato da altre attività o visite ad attrazioni del paese.

*Figura 24 Dettaglio del sentiero di collegamento al centro del paese*

Pensare quindi ad un sentiero di collegamento verso un punto più strategico servirebbe anche come punto di partenza per le visite e potrebbe inoltre fornire la possibilità di intraprendere una bella e tranquilla passeggiata, non troppo faticosa ed immersa nella natura della forra del torrente Borlezza. Sarebbe quindi utile motivazione da affiancare alla visita delle sezioni, fornendo così una buona occasione per le famiglie di trascorrere una piacevole giornata all'insegna della scoperta e della natura. Per raggiungere tale scopo, l'intero percorso potrebbe essere attrezzato con aree di servizio munite di tavolini e tutto l'occorrente per brevi soste o pic-nic.

Il sentiero, per avere le caratteristiche sopra citate, è stato pensato partendo nelle vicinanze del tratto che porta alla sezione "Arnie", sfruttando così una parte di traccia già esistente che si porta verso il torrente e lo costeggia per un breve tratto. Ora il problema è scavalcare il fiume, in quanto il centro del paese si sviluppa sulla sponda opposta; complicazione risolvibile però con la costruzione di un ponte che permetta di collegarsi a una strada sterrata che giunge fino alla località "Piombo" dove poi si allaccia a una strada asfaltata.

In questa località si può così pensare l'inizio di un nuovo sentiero per coloro che provengono dal paese anziché dalla località Canneto. Sfruttando uno dei prati circostanti sarebbe opportuna la creazione di un parcheggio per i visitatori. In caso contrario sarebbe necessario prolungare il sentiero di circa 300m per permettere di sfruttare i posteggi già esistenti in zona Piazza dei Caduti.

Il sentiero dalla località "Piombo" fino all'inizio delle sezioni avrebbe un estensione di 650m circa con un minimo dislivello in quanto interamente sviluppato sulle sponde del fiume.

#### **5.2.3.1. Ponti**

Per entrambe le tipologie di sentiero descritte si necessita della realizzazione di ponti per l'attraversamento fluviale.

Nel caso del sentiero di collegamento con il centro, il ponte necessario sarebbe uno solo e si troverebbe circa a metà percorso. Riuscendo a sfruttare opere di contenimento del torrente, quali muri laterali utilizzabili come fondamenta su cui poggiare il ponte, si andrebbe anche a ridurre i costi di realizzazione.

67

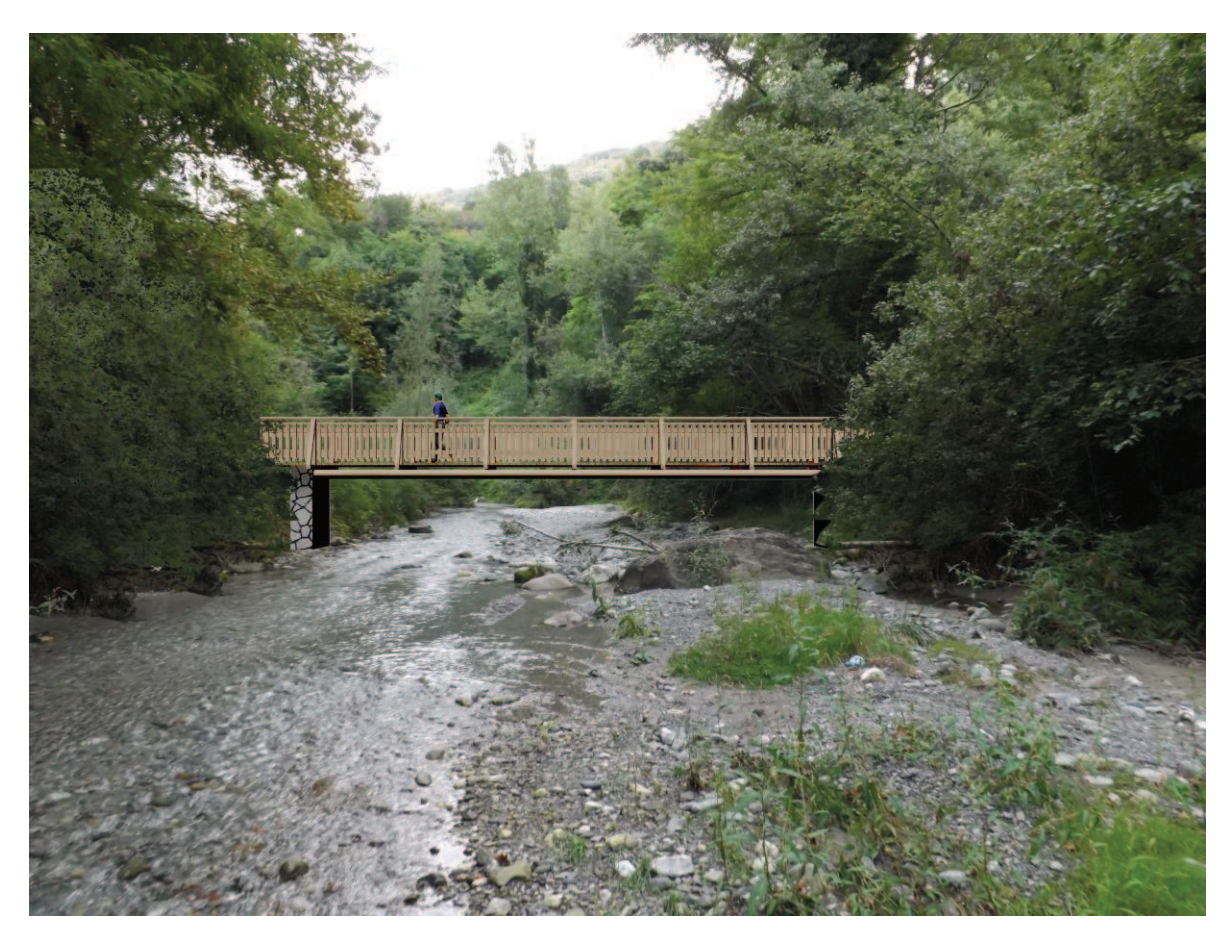

*Figura 25 Progetto del ponte realizzato in AutoCAD* 

Per i sentieri verso le sezioni, invece, sarebbero necessari due ponti: uno collegherebbe alla sezione "Arnie" e a quella poco più a valle, l'altro porterebbe alle due nuove sezioni sulla destra orografica del torrente.

Per meglio integrare queste nuove strutture con l'ambiente naturale che le circonda sarebbe opportuno realizzare il tutto in legno, materiale poco costoso e adeguato al tipo di utilizzo previsto ossia il solo transito di persone.

#### **5.2.4. Passerella**

Molte sezioni si sviluppano in altezza per decine di metri, rendendo impossibile apprezzare dal basso il contenuto dei sedimenti che si sono depositati più recentemente. Questi potrebbero essere simili a quelli a livello terreno, ma è altrettanto probabile siano diversi e caratteristici, perciò meritevoli di studio.

Per ora nella sezione muro un cumulo di terra e scarti di scavi permette la visione di varve fino a 5 o 6 metri dal livello del fiume. Per espandere ancora la visione e per non oscurare i sedimenti in basso, l'ideazione di una passerella potrebbe rappresentare la soluzione migliore. Questa, realizzata in legname come i ponti, porterebbe visitatori e studiosi all'altezza di progetto, che potrebbe coincidere con sedimenti particolari (es. *thepra*) o ritrovamenti unici.

Il grosso problema per la realizzazione di quest'opera è legato alla stabilità della stessa compromessa da un suolo facilmente cedevole poiché sabbioso. Inoltre la facile erosione dei sedimenti, soprattutto a opera di gelo e disgelo invernale, con conseguente arretramento delle sezioni di anche 30 cm l'anno, porterebbe in poco tempo a rendere inutilizzabile la passerella poiché troppo distante dalla parete. Da tenere da conto è poi il danno possibile alla struttura derivato da crolli di materiale sempre nel periodo invernale.

Risolti questi problemi, per esempio con fondamenta stabili e sistemi di protezione contro l'erosione, la realizzazione di passerelle amplierebbe gli orizzonti esplorabili nelle sedimentazioni.

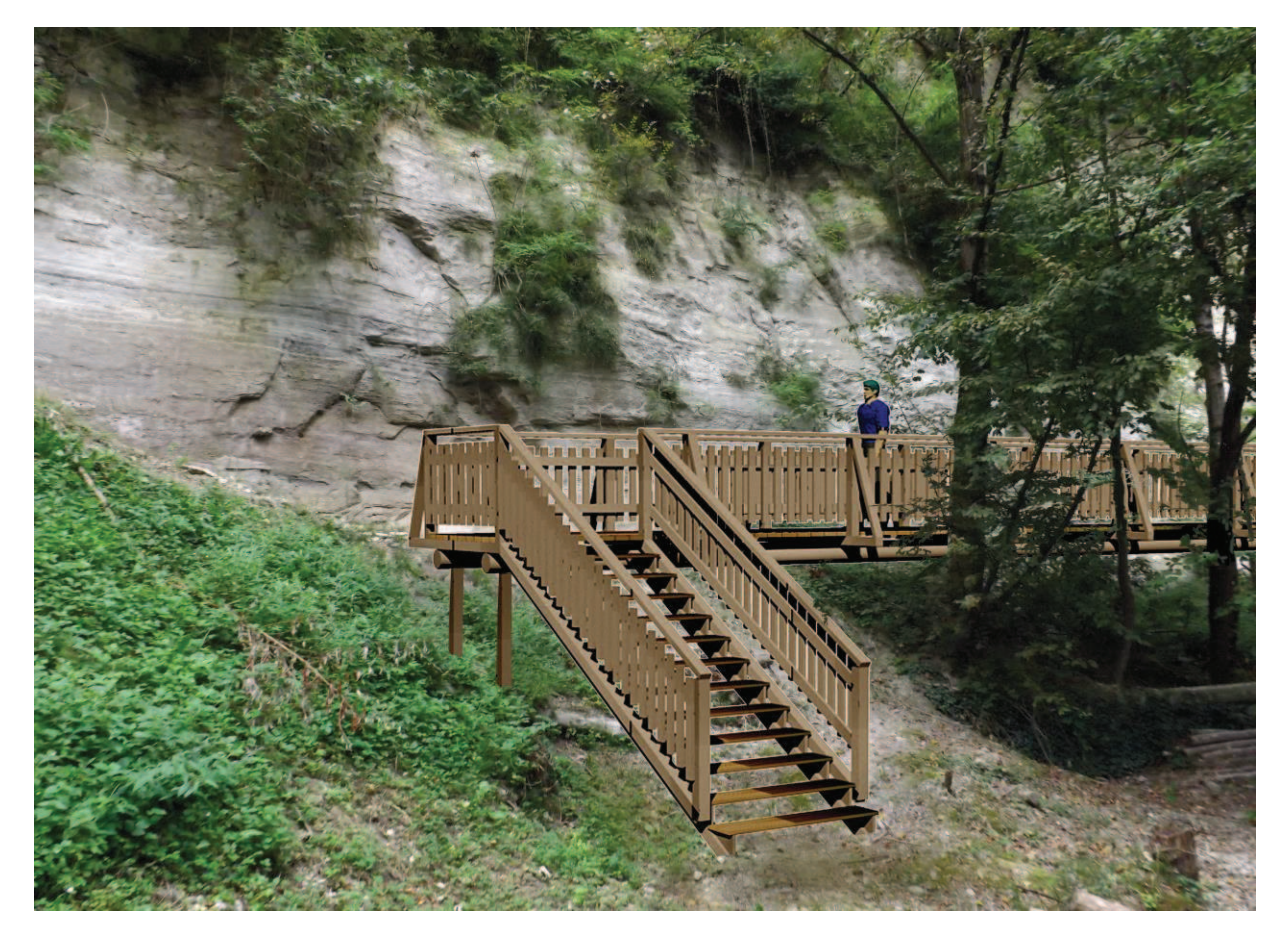

*Figura 26 Progetto della passerella realizzato in AutoCAD* 

#### **5.2.5. Teche protettive**

La natura "sabbiosa" dei depositi porta alla veloce copertura dei sedimenti da parte di vegetazione e muschio, rovinando quello che è lo strato visibile al pubblico. Perciò ogni visita dovrebbe essere preceduta da una pulizia eseguita rimuovendo i primi mm di materiale alterato, così da esporre la vera natura delle varve.

Per evitare questo lavoro ripetitivo si potrebbe ideare una teca protettiva o una copertura con film plastici per mantenere inalterata una parte delle varie pareti, magari la più accessibile e meno soggetta a eventi erosivi.

#### **5.2.6. Arboreto paleobotanico**

Parlare di come fossero la valle e la vegetazione al tempo del paleolago e di come siano cambiate nel corso del tempo, può dare agli ascoltatori un'idea anche se solo indicativa dell'aspetto della zona in questione. Invece, la realizzazione di un arboreto con le varie essenze potrebbe esemplificare questi cambiamenti mostrando direttamente ai visitatori cosa sia cambiato nei boschi circostanti. Ciò però è di difficile realizzazione in quanto molte specie vegetali sono ora scomparse, come per esempio il pino macedone (presente ora solo in Macedonia), e potrebbe quindi risultare problematico recuperarle.

Ammettendo di riuscire a recuperare tutte le essenze all'estero, o anche sul

posto, si potrebbe così prevedere la creazione di un impianto cercando di sfruttare il pendio erboso situato tra il sentiero di collegamento delle sezioni "Arnie" e "muro" e il sentiero che scende alla sezione "Arnie". Questa riva, soleggiata e facilmente gestibile, ha un estensione di circa 3000 m<sup>2</sup> , riuscirebbe quindi ad ospitare un arboreto ben fornito e *Figura 27 Chioma di pino macedone* completo.

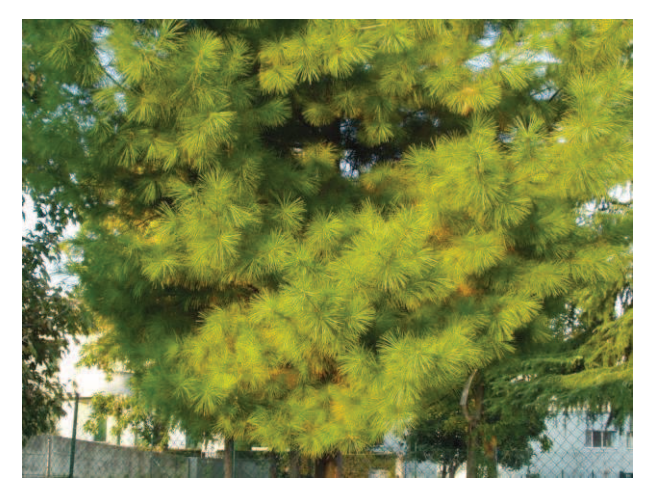

Si potrebbe inoltre sfruttare la pendenza del versante per simulare la variazione vegetazionale rilevata nelle varve salendo all'interno delle stesse; utilizzando dei cartelli si indicherebbero le determinate piante, o aggregazioni di esse, ed anche le fasi dei depositi in cui sono ritrovabili.

Un'idea sarebbe quella di partire quindi piantando, nella parte bassa, specie di latifoglie quali querce, olmi, carpino bianco, acero di Cappadocia e acero opalo, affiancati da bosso, tasso e abete bianco, per poi salire gradualmente fino ad avere, nella parte sommitale, abete rosso e vari pini tra cui il pino macedone.

Organizzando poi un sentiero all'interno di questo "arboreto paleobotanico" si potrebbe ricreare un vero e proprio "cammino nel tempo" ricostituendo al meglio ciò che è accaduto in migliaia e migliaia di anni alla biodiversità del luogo.

#### **5.2.7. Allestimento museo**

Parte rilevante dell'importanza del Bacino di Pianico-Sellere, deriva dai numerosi reperti rinvenuti all'interno del sedimenti. Questi sono solitamente ritrovati in buone condizioni di conservazione, ma già ad un primo contatto con l'ambiente e l'atmosfera cominciano a degradarsi inesorabilmente. Per la conservazione è dunque necessario l'utilizzo di tecnologie atte a mantenere un atmosfera adeguatamente modificata in temperatura e umidità. Tutto questo è già stato sperimentato ed è tutt'ora utilizzato per conservare importanti reperti custoditi nei musei, primo tra tutti il fossile del *Cervus elaphus* custodito nel museo di Scienze Naturali di Bergamo*.* 

La lontananza delle esposizioni dal comune di Sovere limita però la loro visibilità in quanto non è possibile visitare la zona del ritrovamento in continuità con l'osservazione effettiva dei reperti rinvenuti in essa. Considerando che i sedimenti andrebbero osservati in loco, l'unica soluzione per riavvicinare il tutto sarebbe spostare i reperti in un museo allestito all'interno del paese di Sovere. Questo aumenterebbe più che proporzionalmente il numero dei turisti in quanto non si troverebbero costretti a dover scegliere se visitare il bacino o i fossili, potendoli invece visionare nell'arco di una stessa giornata.

Per un museo è necessario disporre di locali adeguati all'allestimento di una mostra, permanente o temporanea. A questo si potrebbe ovviare finanziando la costruzione di uno stabile idoneo, oppure si potrebbero sfruttare locali comunali liberi, come per esempio stanze inutilizzate all'interno di palazzi storici, o semplicemente all'interno della Biblioteca.

Allestite adeguatamente queste stanze si inizierebbe l'esposizione dei fossili opportunamente conservati. Si esporrebbero sia i reperti minori (foglie, frutti, insetti, ecc.) rinvenuti durante le visite guidate, sia reperti più rilevanti. Una volta allestito il museo infatti, sarebbe bello poter richiedere il permesso per l'esposizione, anche solo temporanea, dei reperti più importanti rinvenuti nel bacino, come per esempio il fossile del Cervus acoronatus Beninde ora custodito a Bergamo.

#### **5.2.8. Laboratorio**

Allestendo questo tipo di museo, e conservandoci anche reperti trovati man mano sul campo, sarebbe necessario affiancarvi anche un piccolo laboratorio dove poter attuare le tecniche di conservazione dei reperti, oltre che studiarli direttamente.

Il laboratorio dovrebbe dunque sorgere nelle vicinanze del museo; riuscire a trovare due o più stanze disponibili in uno stesso stabile sarebbe quindi idoneo. Sarebbe inoltre valore aggiunto poterlo includere nella visita al museo riuscendo così a mostrare direttamente ai visitatori le attrezzature e le tecniche di studio e conservazione utilizzate dai più esperti.

Nei casi di visite guidate o scolaresche accompagnate da ricercatori, si potrebbe poi pensare di coinvolgere i visitatori in piccole attività di laboratorio eseguibili anche sui reperti eventualmente rinvenuti durante l'escursione. Così facendo, una componente pratica e manuale si andrebbe ad aggiungere alla multidisciplinare gita.

Esplorazione diretta sul campo, ritrovamento attivo dei reperti, possibilità di analizzare l'oggetto personalmente scoperto e magari l'opportunità di poterlo esporre nel museo, sarebbe un importante incentivo per ogni turista a consegnare agli addetti l'eventuale ritrovamento senza incorrere così nel rischio di perdere possibili elementi rilevanti per gli studi.
#### **5.2.9. Realizzazione area protetta**

Tutte queste idee, seppur possano sembrare basilari per lo sviluppo di un area archeologica di tale portata, sono viste scetticamente da molti in quanto è assodato che più gente ne viene a conoscenza, più probabili diventano gli atti di vandalismo e di deturpazione. Questo indesiderato aspetto è un rischio da valutare attentamente e a fondo; bisogna quindi stabilire se promuovere e valorizzare l'area porterebbe maggiori vantaggi rispetto ai danni possibili, oppure se è più conveniente mantenere inalterato e quasi sconosciuto l'ambiente.

Di sicuro la visibilità data dalle varie idee di promozione del bacino sarebbe di grande aiuto per la notorietà del paese di Sovere, ma potrebbe anche sfavorire gli studi degli esperti disturbati dalle azioni magari sconsiderate dei visitatori.

Per evitare ciò si potrebbe creare una riserva naturale a protezione dell'intera area. Questa istituzione non eviterebbe di sicuro ogni genere di danno, ma sensibilizzerebbe di sicuro i turisti, anche solo per le sanzioni in cui potrebbero incorrere.

Dimostrazione dell'efficacia di ciò la si ha in un esempio vicino quale quello della riserva naturale Valle del Freddo a cavallo tra Sovere e Solto Collina. Anche in questo caso si tratta di una valle aperta al pubblico, caratterizzata da un microclima che favorisce la crescita di essenze alpine a quote di circa 300 m s.l.m; istituendo norme di comportamento e inserendo sanzioni ai trasgressori sono riusciti col tempo a diminuire notevolmente gli atti deturpativi dell'ambiente.

# **5.2.10. Lavori di manutenzione**

Ampliare un'area archeologica, aprirla al pubblico e consentire l'accesso ai vari affioramenti necessita anche di ottime condizioni delle strutture per poter offrire il meglio ai visitatori. Ciò non è però facile da ottenere in quanto si tratta di sentieri immersi nel bosco e di sedimenti facilmente deteriorabili dal clima e dalle condizioni meteo. Per questo andrebbero pianificate regolarmente opere di manutenzione, come avviene per ora nel caso delle due sezioni accessibili e dei due sentieri annessi, ad opera della Protezione Civile.

Pianificare dunque la pulizia dei sentieri e la sistemazione delle varie pareti visitabili è basilare, anche per evitare eventuali danni a persone. Questo soprattutto nel caso delle sezioni in quanto, essendo friabili ed erodibili e crescendo vegetazione sulla loro sommità, il rischio di caduta materiale in loro prossimità è piuttosto elevato.

Pertanto, prima di consentire il libero accesso a queste zone, è necessario

programmare un taglio delle piante sovrastanti e una pulizia delle pareti a rischio caduta.

Un'altra alternativa potrebbe essere consentire l'accesso solo in condizioni climatiche idonee, quindi non in inverno o dopo forti piogge, e dove necessario sarebbe opportuno imporre l'obbligo di utilizzo di caschetti o altri dispositivi di protezione.

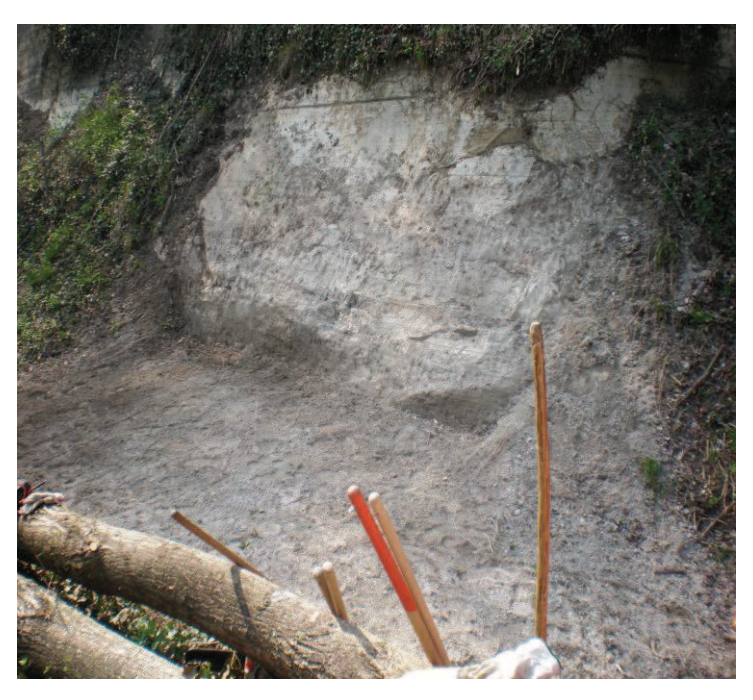

*Figura 28 Sezione in fase di pulizia* 

# **5.2.11. Collegamento ad altre attrattive di Sovere**

All'interno del comune di Sovere esistono anche altre attrazioni meritevoli di essere visitate. Alle escursioni potrebbe quindi essere collegata una visita completa del paese con l'entrata ai palazzi storici, come ad esempio il palazzo Bottaini e il palazzo sede della Biblioteca, o ancora il palazzo Silvestri, il palazzo Zitti e tutte le costruzioni e le ville storiche soveresi.

Oltre a questo nel circuito di visita si potrebbero inserire il santuario Madonna della Torre, vanto del paese a livello provinciale per la bellezza architettonica e artistica, e la riserva naturale Valle del Freddo, sita nel comune confinante di Solto Collina.

In aggiunta si potrebbe ideare una collaborazione con gli altri comuni della Val Borlezza, cercando così di valorizzare al meglio le attrattive del posto, che pubblicizzate da sole non risulterebbero così degne di nota.

In questo modo tutti potrebbero trarne vantaggio: i paesi guadagnerebbero una rilevante affluenza di turisti, questi ultimi invece avrebbero l'opportunità di accedere a un ottimo e completo bagaglio culturale.

# **5.3. IDEE PER PROMUOVERE L'AREA**

#### **5.3.1. Pannelli pubblicitari e opuscoli**

Oggigiorno la base per la conoscenza di qualunque cosa è la pubblicità. Ci ritroviamo sommersi da propagande e annunci inerenti ai più disparati campi.

Perciò la base per far conoscere l'esistenza e l'importanza del Bacino di Pianico-Sellere è organizzare un'adeguata campagna pubblicitaria.

L'operazione più semplice è la sistemazione di cartelli indicatori e pannelli lungo le strade principali del comune, così da incuriosire e direzionare i passanti e i turisti. L'inserimento di cartelli più dettagliati, sfruttando anche le due rotonde nelle vicinanze del sito, che rimandino a particolari appariscenti come il ritrovamento del cervo, aumenterebbe sicuramente e notevolmente l'interesse di chi li visiona.

Legata a quest'azione pubblicitaria è anche la creazione di opuscoli e depliant da distribuire alla popolazione partendo da scuole, uffici e luoghi pubblici; importante sarebbe anche la collaborazione con musei o associazioni per la distribuzione e la divulgazione.

#### **5.3.2. Sito internet**

Nell'era dell'informatica sarebbe sprecato non sfruttare una tecnologia avanzata e ampiamente diffusa quale la rete internet. Perciò la creazione di un sito internet sembrerebbe scontata, eppure non è ancora stata messa in atto.

Il sito in questione dovrebbe essere di tipo statico, cioè formato da pagine presentanti contenuti di sola ed esclusiva lettura, gestito ed aggiornato da un ristretto gruppo di persone. Inoltre dovrebbe nascere come sito informativo, destinato cioè a gestire contenuti caricati per il solo scopo di informare l'utente interessato.

Le nozioni contenute all'interno delle varie pagine dovrebbero chiarire agli utenti l'importanza del Bacino di Pianico-Sellere, da cosa è costituito, perché e come visitarlo. Oltre alle varie pagine dove si espongono tutte le caratteristiche dei sedimenti e i vari studi effettuati, sarebbe utile inserire pagine dove viene spiegato il modo in cui è possibile raggiungere il comune e da qui i sedimenti, pagine dove si spiega la storia del luogo e le idee future per l'area, pagine dove si rimanda a opere esterne quali libri, pubblicazioni, enti e studiosi legati direttamente al sito archeologico.

Molto utile potrebbe essere una pagina dedicata a video o guide testuali, inerenti a vari punti del tragitto scientifico, scaricabili sul pc o direttamente su telefoni cellulari e smartphone. Questo consentirebbe ai turisti di attrezzarsi e informarsi sulle varie peculiarità da visitare.

Per sfruttare appieno la tecnologia, le varie pagine internet o sezioni di esse, potrebbero essere collegate a ciò di cui parlano direttamente grazie ai QR Code. Questi sono codici a barre bidimensionali (o codici 2D) composti da moduli neri disposti all'interno di uno schema di forma quadrata. Vengono impiegati per memorizzare informazioni generalmente destinate a essere lette tramite *Figura 29 QR Code* un telefono cellulare o uno smartphone. Nel caso specifico

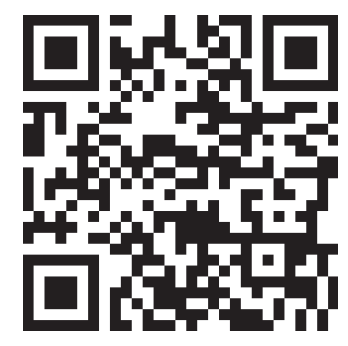

i QR Code posizionati su bacheche o in altri posti strategici, rimanderebbero i turisti direttamente alla sezione in cui si spiega ciò che si trovano davanti agli occhi.

# **5.3.3. Libri**

Sul Bacino di Pianico-Sellere esistono svariate pubblicazioni di numerosi studiosi. Veri e propri libri che trattino questo argomento purtroppo non ne esistono. L'unico testo su cui è possibile trovare una descrizione dettagliata del sito, oltre a

spiegazioni sulla sua formazione e sulla sua importanza, è il libro "Val Borlezza. Un viaggio dalla genesi del territorio ai primi insediamenti dell'uomo." edito nel 2007 e contenente un capitolo intero sul Bacino di Pianico-Sellere.

Il libro citato parla della Val Borlezza nella sua interezza facendone inizialmente un inquadramento generale per poi passare a numerosi capitoli esplicativi di varie peculiarità del territorio. Il tutto è stato creato da vari esperti e studiosi; in particolare il capitolo sulle sedimentazioni è stato scritto interamente dal professor Cesare Ravazzi, uno tra i ricercatori più attivi sul sito.

Sempre ad opera del professor C. Ravazzi, e in questo periodo in iniziale fase di scrittura, è il libro "Un lago di 800 mila anni fa a Sovere.

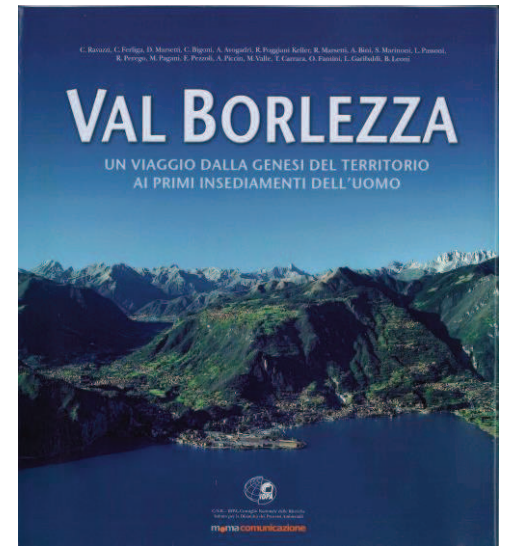

*Figura 30 Libro Val Borlezza* 

*Guida alla scoperta di un calendario di 19 mila anni, piante .. e ceneri vulcaniche nel bacino di Piànico-Sèllere*" (il titolo è provvisorio). Questo sarebbe il primo libro completo sugli affioramenti nella forra del Borlezza e dovrebbe essere stampato intorno alla fine del Novembre 2013.

Questo sarà il primo libro che analizza a 360° il Bacino di Pianico-Sellere; gli argomenti trattati andranno dalla sua formazione agli studi passati, dalla storia delle varve ai cambiamenti climatici, dai metodi di studio ai ritrovamenti fossili, fino alla composizione vegetale e alle possibili visite. Risulterebbe così essere, non solo una guida per turisti, ma anche un libro completo e ben dettagliato utile per la comprensione del fenomeno da parte di tutti gli interessati all'argomento.

#### **5.3.4. Visite guidate**

Tuttavia un libro può accontentare la curiosità di alcuni; molti altri puntano invece ad avere una spiegazione dettagliata direttamente sul posto, effettuata da parte di esperti o persone preparate a tale scopo. Creare un percorso didattico gestito da guide è alla base del turismo all'interno dell'area.

Le visite guidate andrebbero pubblicizzate e programmate già a partire dal sito internet, stabilendone un'eventuale tariffa e programmandone i giorni, magari limitati al week end per i primi periodi di affluenza.

Le visite dovrebbero essere organizzate a partire dal centro del paese o dalla località Canneto e dovrebbero toccare tutti i punti salienti dell'area, includendo però anche la visita al museo e al laboratorio, oltre naturalmente ad un passaggio all'interno dell'arboreto fossile.

Compatibilmente con le varie esigenze dei visitatori, si potrebbero ideare più percorsi di diversa lunghezza, scegliendo per ognuno i punti da visitare. Si potrebbe partire dall'escursione base con la sezione "Muro" e quella del ritrovamento del Cervo, fino a quella più dettagliata che toccherebbe tutte e nove le sezioni includendo magari anche attività sul campo. Variare le tipologie delle visite permetterebbe di soddisfare le esigenze dei turisti, accontentando così famiglie, interessati, scolaresche, ecc.

#### **5.3.4.1. Scolaresche**

Il maggior numero di visitatori, specialmente se si attuasse una politica di sensibilizzazione nelle scuole, sarebbe sicuramente rappresentato da studenti e insegnanti accompagnatori. Perciò pensare ad accorgimenti per creare una perfetta gita scolastica incrementerebbe l'affluenza al bacino.

Oltre a pensare a diversi percorsi di visita di varie "difficoltà" fisiche e scientifiche a seconda delle età degli studenti in questione, si dovrebbero considerare anche le attività secondarie alla visita d'istruzione.

Per soddisfare l'abitudine delle scolaresche del cosiddetto "pranzo al sacco", si potrebbe sfruttare un'area pic-nic lungo il sentiero, oppure pensare a una stanza o a un locale coperto utilizzabile anche in caso di maltempo. In questo caso si potrebbe creare una zona apposita in loco oppure si potrebbe usufruire dei locali comunali o dell'oratorio, così da creare un legame con altre istituzioni.

Nel caso di visitatori più esigenti si potrebbe invece ideare una convenzione con i ristoratori locali, così da coinvolgere in parte anche la cittadinanza soverese.

### **5.3.5. Guide**

L'istruzione di guide, al fine di far loro conoscere adeguatamente le caratteristiche dei sedimenti per poterle poi esporre al pubblico, è fondamentale in quanto se si svilupperà l'area sarà anche necessario disporre di persone istruite su ciò che vi è presente.

La formazione di guide a tale scopo potrebbe essere impartita dai vari studiosi che si sono adoperati negli anni all'interno del Bacino di Pianico-Sellere, così da poter gestire le varie escursioni guidate, l'accesso al museo e al laboratorio potendo quindi soddisfare la curiosità degli interessati.

Le guide potrebbero essere scelte tra giovani volenterosi del paese i quali desiderino dare il proprio contributo allo sviluppo del loro comune. In base poi alle necessità del pubblico si potrebbero istruire in modi diversi e più o meno approfonditi.

# **5.3.6. Associazione volontari**

La gestione di un così allargato sito archeologico richiede inoltre molto impegno in ogni campo, in quanto sono tante le varianti da amministrare. Si dovrebbe innanzitutto considerare la manutenzione dei sentieri e della viabilità, la sistemazione periodica delle sezioni alterabili dalle intemperie (soprattutto invernali), la gestione del museo, del laboratorio e di ogni particolare che gira attorno alle visite. Importante anche la pubblicizzazione, specialmente nella scuole.

Per gestire al meglio il tutto ci si dovrebbe appoggiare a persone esterne, magari volontari del paese che tengono allo sviluppo del proprio comune. Ottimo lavoro in questo senso è attualmente svolto dall'associazione volontaria della Protezione Civile che gestisce al meglio i sentieri e la pulizia delle sezioni.

L'ampliamento delle aree visitabili, con l'aggiunta di sentieri e affioramenti, renderebbe però probabilmente ingestibile la situazione a una sola associazione che comunque deve già svolgere altre attività all'interno del paese. Perciò la creazione di un'associazione volontaria di soveresi che gestiscano la zona potrebbe garantire il buon funzionamento di tutta l'area e di tutte le nuove attività ipotizzate.

# **6. CONCLUSIONI**

Un area così densa di significato e così ricca di reperti merita una valorizzazione indipendentemente dai pro e contro che ne derivano. Mettere a disposizione questo bagaglio culturale anche alla popolazione sembra di conseguenza quasi un atto dovuto.

Tutto il lavoro presentato in questo elaborato di tesi voleva dunque essere un esempio da poter seguire per avere una sorta di linea guida da sfruttare per aprire al mondo l'unicità che si ha nel Bacino di Pianico-Sellere.

Le difficoltà saranno di sicuro numerose, i problemi sorgeranno ovunque, i cavilli burocratici rallenteranno tutto, i fondi non saranno mai sufficienti, ma l'avere già un idea da seguire, un modello da realizzare, degli spunti da sfruttare, potrebbe dare la carica giusta ai volenterosi per mettersi all'opera.

Un progetto di questa portata, seppur limitato, necessita la collaborazione di molti enti e persone. Questi, negli ultimi anni, hanno avuto numerose idee e buoni propositi, ma forse causa la mancata collaborazione e l'assente sostegno reciproco, tutto è ristagnato e i "lavori" non sono mai partiti. Solo di recente sono nati i primi approcci per una collaborazione tra enti e associazioni locali, enti esterni e studiosi vari. Da ciò ne sta nascendo un libro e sono partiti i primi sopralluoghi per visionare sentieri e ponti da realizzare.

Perciò qualcosa si sta muovendo e questa tesi voleva fungere da raccolta delle varie idee e ipotesi di ognuno, così da mettere una solida base per le varie collaborazioni necessarie tra chi vuole agire, chi ne ha la possibilità e chi ne ha l'interesse scientifico.

# **7. BIBLIOGRAFIA E SITOGRAFIA**

Bibliografia:

C.Ravazzi, C.Ferliga, D. Marsetti, C. Bigoni, A. Avogadri, R. Poggiani Keller, R. Marsetti, A. Bini, S.Marinoni, L. Passoni, R. Perego, M. Pagani, E. Pezzoli, A. Piccin, M.Valle, T. Carrara, O. Fantini, L. Garibaldi, B. Leoni, *Val Borlezza. Un viaggio dalla genesi del territorio ai primi insediamenti dell'uomo,* Cenate Sotto, Castelli Bolis Poligrafiche, 2007.

Badino Federica, *L'inizio dell'interglaciale di Pianico (pleistocene medio, prealpi lombarde). Storia della vegetazione e litostratigrafia della successione lacustre,* 2009

Mattia Marchesi, *Utilizzo del GIS nell'analisi idrogeomorfologica*, 2006

Scipioni Riccardo, *Individuazione delle aree idonee alla presenza della lepre comune (Lepus Europaeus) - Applicazione di metodi parametrici mediante Gis al Comune di Valbrona (Co),* 2007

Bettini Donatella, *Studio dei pascoli delle Comunità Montane di Valle Sabbia e Parco Alto Garda Bresciano con tecniche GIS,* 2008

Servizio geologico d'italia, *Carta geologica d'Italia. Breno,* Sistem Cart, 2012

M. Mignani, G. Salerno, *Manuale arcGIS, guida all'utilizzo della release 9.x con esercizi svolti,* Dario Flaccovivo Editore, 2009.

Sitografia:

www.**wikipedia**.org

www.**comune**.**sovere**.bg.it

www.cm**laghi**.bg.it

www.cartografia.regione.**lombardia**.it

# **8. RINGRAZIAMENTI**

E per finire ora molti ringraziamenti, dato che per realizzare questo lavoro ho ricevuto il supporto di più persone rispetto a quelle che avevo previsto prima di iniziare! E sono così tante da far quasi pensare che io non abbia lavorato gran che, anche se invece è stata molto impegnativa!

Come promesso comincio ringraziando di cuore le mie care sorelle Ilaria e Marina per l'avermi corretto l'intera tesi andando a scovare tutti i miei "orrori" di ortografia. Per fortuna qualcuno in famiglia parla Italiano… Grazie!

Passando a ringraziamenti più formali la mia riconoscenza va ai vari enti che mi hanno assistito fornendomi materiale, aiuto e consigli. Perciò ringrazio il comune di Sovere, la Comunità Montana dei Laghi Bergamaschi e la mia scuola di Edolo.

Ringraziamenti sentiti vanno anche al professor Cesare Ravazzi per l'enorme supporto datomi soprattutto in termini di materiali, consigli e correzioni, al professor Mattia De Amicis per avermi risolto alcuni problemi nell'utilizzo di ArcGIS e a Federica Badino per il materiale fornitomi.

Un enorme grazie lo devo alla Protezione Civile di Sovere che mi ha sempre supportato nei miei sopralluoghi sul campo, mi informava sugli avvenimenti o sull'arrivo di qualche studioso e teneva sempre pulito i vari sentieri, lavoro non da poco! In particolare ringrazio gli amici Mirko Ziboni e Stefano Zamblera. Zibu per il prezioso aiuto nella realizzazione delle immagini in AutoCAD e per l'avermi dato la possibilità di festeggiare la laurea in anticipo, e lui sa cosa intendo!!! Zamble per avermi sempre ascoltato e consigliato sul da farsi e per l'enorme quantitativo di foto fornite. Grazie!

Stando in ambito amici ringrazio il caro Bormo perché senza di lui ArcGIS lo sapevo poco più che accendere e tutto il materiale che ne è uscito in parte è merito suo. Un grazie va anche al Nello che ogni volta che avevo problemi con il computer correva a risolvermeli, ma soprattutto per tutto il resto in cui mi ha aiutato ascoltandomi e consigliandomi in questi anni e credo abbia capito a cosa mi riferisco.

Voglio inoltre ringraziare tutta Edolo nel senso del gruppo che si è andato formando in questi 3 anni, una sorta di famiglia alternativa entro cui vivere in allegria affrontando tutte le difficoltà che si presentavano. Convivere con tutti questi

amici a contribuito a rendere unico questo tempo passato assieme fatto si di scuola, ma soprattutto di esperienze, divertimenti e feste! Perciò ringrazio soprattutto i miei coinquilini di questi anni: grazie Norman e Corrado!

E ora i genitori, lasciati per ultimi ma solo perché sono quelli che ringrazio di più. Senza il loro supporto economico ma soprattutto morale non sarei giunto a questo punto, non sarei cresciuto e maturato, non avrei avuto un obiettivo da raggiungere così importante, non mi sarei impegnato in un così grosso progetto. So che come tutti i figli non ho forse fatto tutto quello che si aspettavano, ma sento che hanno capito tutte le mie scelte e sono contenti di come ho vissuto questi anni e questa esperienza. Grazie per avermi dato questa opportunità!